## **ΦΥΛΛΑΔΙΟ 1 ΑΣΚΗΣΕΙΣ ΑΝΑΠΤΥΞΗ ΕΦΑΡΜΟΓΩΝ ΣΕ ΠΡΟΓΡΑΜΜΑΤΙΣΤΙΚΟ ΠΕΡΙΒΑΛΛΟΝ ΑΛΓΟΡΙΘΜΙΚΕΣ ΔΟΜΕΣ**

## **Α. ΒΑΣΙΚΑ ΣΤΟΙΧΕΙΑ ΠΡΟΓΡΑΜΜΑΤΙΣΜΟΥ ΑΣΚΗΣΕΙΣ ΠΑΡΑΚΟΛΟΥΘΗΣΗΣ ΤΙΜΩΝ**

1 Τι τιμές παίρνουν οι μεταβλητές σε κάθε βήμα του παρακάτω αλγορίθμου, και τι θα εμφανιστεί στην οθόνη;

Αλγόριθμος ασκηση1  $a \leftarrow 3$  $b \leftarrow a + 2$ a←a+b+1 b←b+2 a←a\*b εμφάνισε a,b Τέλος ασκηση1

2 Τι τιμές παίρνουν οι μεταβλητές σε κάθε βήμα του παρακάτω αλγορίθμου, και τι θα εμφανιστεί στην οθόνη;

```
Αλγόριθμος ασκηση2
   x \leftarrow -5alpha \leftarrow x-1
   alpha←alpha+x
   x←x+alpha
   alpha←alpha+x
   εμφάνισε alpha,x
Τέλος ασκηση2
```
3 Τι τιμές παίρνουν οι μεταβλητές σε κάθε βήμα του παρακάτω αλγορίθμου, και τι θα εμφανιστεί στην οθόνη;

Αλγόριθμος ασκηση3 Timi $1 \leftarrow 8$ Timi $2 \leftarrow 2$ Timi3←Timi1 +Timi2\*2 Timi1←Timi3 Timi3←Timi2 Timi2←Timi1 alpha← Timi1+Timi2 x←Timi1 + Timi3 alpha←alpha+x εμφάνισε alpha,x, Timi1,Timi2,Timi3 Τέλος ασκηση3

4 Τι τιμές παίρνουν οι μεταβλητές σε κάθε βήμα του παρακάτω αλγορίθμου, και τι θα εμφανιστεί στην οθόνη;

```
Αλγόριθμος ασκηση4
   Timi \leftarrow 8Timi←Timi +Timi*2
   Timi←Timi-15
   alpha← Timi
   x←Timi + alpha
   alpha←alpha+x
   εμφάνισε alpha,x, Timi 
Τέλος ασκηση4
```
5 Δίνεται ο παρακάτω αλγόριθμος: Αλγόριθμος ασκ7 Διάβασε x,a  $x \leftarrow x + 1$  a **← a / 3** y **← x + a z ← x + 2 c ← "Mήνυμα" Εμφάνισε c, z, y** Τέλος ασκ7

α) Να γράψετε τις μεταβλητές και τις σταθερές που υπάρχουν στον αλγόριθμο

β) Μπορεί η a να είναι ακέραια και γιατί;

γ) Τι θα εμφανιστεί αν το x πάρει αρχικά την τιμή 5 και το a την τιμή 9;

6 Δίνεται ο παρακάτω αλγόριθμος:

Αλγόριθμος ασκ8

Διάβασε x,a

 $x \leftarrow x + 5$  $a \leftarrow a/2$  $y \leftarrow x + a + 5$  $z \leftarrow x + 2 + v$  ap ← "Έξοδος=" Εμφάνισε ap, z, y

Τέλος ασκ8

α) Να γράψετε τις μεταβλητές και τις σταθερές που υπάρχουν στον αλγόριθμο

- β) Μπορεί η a να είναι ακέραια και γιατί;
- γ) Τι θα εμφανιστεί αν το x πάρει αρχικά την τιμή 2 και το a την τιμή 5;
- 7 Να μετατρέψετε σε εντολές εκχώρησης τις παρακάτω φράσεις:
	- 1. Η μεταβλητή new αυξάνεται κατά j μονάδες.
	- 2. Η μεταβλητή a1 περιέχει το πηλίκο της διαίρεσης της μεταβλητής x με το 2.
- 3. Η μεταβλητή f4 περιέχει το άθροισμα της μεταβλητής α με το 1/4 της μεταβλητής β.
- 4. Η μεταβλητή g2 περιέχει το μισό του αθροίσματος των μεταβλητών α1, α2, α3.
- 5. Η μεταβλητή φ3 περιέχει το υπόλοιπο της διαίρεσης της μεταβλητής α με το 3.
- 8 Να μετατρέψετε σε εντολές εκχώρησης τις παρακάτω φράσεις:
	- 1. Η μεταβλητή μ περιέχει το υπόλοιπο του 3 με το πηλίκο της διαίρεσης του 5 με το 3
	- 2. Η μεταβλητή a1 περιέχει το πηλίκο της διαίρεσης της μεταβλητής x με το 2.
	- 3. Η μεταβλητή Κ μειώνεται κατά Λ.
	- 4. Η μεταβλητή g2 περιέχει το μισό του αθροίσματος των μεταβλητών α1, α2, α3.
	- 5. Η μεταβλητή Χ να περιέχει το μισό της μεταβλητής Φ.
	- 9 Στην παρακάτω εντολή εκχώρισης:  $X \leftarrow 5^*Z + 8^*Z$  div 2 \*4+B
		- 9.1 Να γράψετε τις μεταβλητές, τις σταθερές και τους τελεστές.
		- 9.2 Ποια η τιμή της μεταβλητής X αν το Ζ έχει την τιμή 3 και το Β την τιμή 2;
		- 9.3 Μπορεί η μεταβλητή Χ να είναι πραγματικού τύπου αν η Ζ και Β είναι ακέραιες;
		- 9.4 Μπορεί η μεταβλητή Ζ να είναι πραγματικού τύπου;
- 10 Στην παρακάτω εντολή εκχώρισης : αποτ $\leftarrow$ 3 div Z mod 4 + αρχ\*2
	- 10.1 Να γράψετε τις μεταβλητές, τις σταθερές και τους τελεστές.
	- 10.2 Ποια η τιμή της μεταβλητής αποτ αν η αρχ έχει την τιμή 3 και η Ζ είναι ακέραια με τιμή 2;
	- 10.3 Μπορεί η μεταβλητή αρχ να είναι πραγματικού τύπου και γιατί;
	- 10.4 Στην περίπτωση αυτή τι τύπου είναι η μεταβλητή αποτ;
- 11 Τι θα εμφανίσει ο παρακάτω αλγόριθμος:

```
Αλγόριθμος Α10
  Κουτί ← "Κούπα"
  Κούπα ← "Καφές"
  Φλυτζάνι ← "Ελληνικός"
  Γάλα ← "Τσάι"
 T \leftarrow 8 Εμφάνισε Γάλα, "Κούπα", Κούπα, Φλυτζάνι, "Κουτί", "Φλυτζάνι", "Γάλα", 8, "T", T+2, "T+2"
Τέλος Α10
```
12 Να συμπληρώσετε το τμήμα δηλώσεων των μεταβλητών και να γράψετε τι θα εμφανίσει το παρακάτω πρόγραμμα :

ΠΡΟΓΡΑΜΜΑ Α11 ΜΕΤΑΒΛΗΤΕΣ

…………………………… …………………………….. ΑΡΧΗ Κώστας ← 'Νίκος' Νίκος ← 'Δημήτρης' Δημήτρης ← 'Γρηγόρης' Νικ ← 5 α← Νικ + 5 Γρηγόρης ← α + 2 ΓΡΑΨΕ 'Κώστας', Κώστας, 3, 'Νίκο', Νίκος, Νικ, α, Γρηγόρης, Δημήτρης ΤΕΛΟΣ\_ΠΡΟΓΡΑΜΜΑΤΟΣ

13 Να κάνετε τον πίνακα τιμών των μεταβλητών και να σημειώσετε τι θα εμφανιστεί στην οθόνη μετά την εκτέλεση του παρακάτω αλγορίθμου :

Αλγόριθμος ask11

 $k \leftarrow 1$  $M \leftarrow 0$  $k \leftarrow k + 3$  $M \leftarrow M + k$  $k \leftarrow k + 4$  $M \leftarrow M + k$  $k \leftarrow m - k$  $M \leftarrow M + k + 2$  $k \leftarrow k + 1$  $M \leftarrow M + k$  **λ ← "Έξοδος = " Εμφάνισε λ, M Τέλος ask11**

14 Να κάνετε τον πίνακα τιμών των μεταβλητών και να σημειώσετε τι θα εμφανιστεί στην οθόνη μετά την εκτέλεση του παρακάτω αλγορίθμου :

Αλγόριθμος ask12  $met \leftarrow 2$  $G \leftarrow 3$  $met \leftarrow met + 2$  $G \leftarrow G + met$  $met \leftarrow met + 1$  $G \leftarrow G + met$ met ← met + g  $G \leftarrow G + met + 2$  $met \leftarrow met + 1$  $G \leftarrow G$  - met apot ← "Αποτέλεσμα = " Εμφάνισε apot, G Τέλος ask12

15 Να γίνουν οι παρακάτω πράξεις στην από κάτω γραμμή:

```
I. 17 – 3 mod 5
```
- II. 12 + 4 div 2
- III.  $4 \mod 3 + 5 \mod 8$  div 2
- IV. 4/2 + 5\*2+ 4^2 div 3
- V.  $6*3 + 3^2/9 + 8 \text{ mod } 9$
- VI. (3+2 mod (3 mod 2) \*3)+8 \* 6 mod (3+2)
- VII.  $((3+2) \text{ mod } 3 \text{ mod } (2*3)) + (8*6) \text{ mod } 3+2$
- VIII.  $(3+(2 \mod 3) \mod 2 \ *3)+8 \ *6 \mod 3 + 2$

```
IX. 4 \mod (3 + 5) \mod (8 \div 2)
```
X. 4 mod 3 + (5 mod 8) div 2

# **Β. ΔΟΜΗ ΑΚΟΛΟΥΘΙΑΣ**

## **ΑΛΓΟΡΙΘΜΟΙ – ΠΡΟΓΡΑΜΜΑΤΑ**

16 Να γίνει αλγόριθμος για τον υπολογισμό της ταχύτητας ενός αυτοκινήτου αφού θα διαβάζει την απόσταση που αυτό διένυσε και τον αντίστοιχο χρόνο. Το ίδιο να γίνει πρόγραμμα στη γλώσσα «ΓΛΩΣΣΑ».

17 Να γίνει αλγόριθμος ο οποίος να δέχεται τον χρόνο πτώσης ενός αντικειμένου με μηδενική αρχική ταχύτητα, από ένα κτίριο και να υπολογίζει το ύψος του κτιρίου.. Να δοθεί το g ως σταθερά g=9,81 m/sec2 . Το ίδιο να γίνει πρόγραμμα στη γλώσσα «ΓΛΩΣΣΑ»

18 Να γίνει αλγόριθμος που θα διαβάζει το μήκος της ακμής ενός κύβου και θα εμφανίζει τον όγκο του. Το ίδιο να γίνει πρόγραμμα στη γλώσσα «ΓΛΩΣΣΑ».

19 Να γίνει αλγόριθμος που θα διαβάζει το μήκος της ακτίνας ενός κύκλου και θα εμφανίζει την περίμετρό του (Π=2πR). Να δοθεί το π ως σταθερά π=3,14. Το ίδιο να γίνει πρόγραμμα στη γλώσσα «ΓΛΩΣΣΑ»..

20 Να γίνει αλγόριθμος που θα διαβάζει το μήκος της ακτίνας ενός κύκλου και θα εμφανίζει το εμβαδόν του (Ε=πR<sup>2</sup>). Να δοθεί το π ως σταθερά π=3,14. Το ίδιο να γίνει πρόγραμμα στη γλώσσα «ΓΛΩΣΣΑ».

21 Να γίνει αλγόριθμος ο οποίος να δέχεται έναν τριψήφιο αριθμό και να εμφανίζει το άθροισμα των ψηφίων του .

22 Να γίνει πρόγραμμα στη γλώσσα «ΓΛΩΣΣΑ» το οποίο να δέχεται έναν αριθμό δευτερολέπτων και να εμφανίζει τις μέρες τις ώρες τα λεπτά και τα υπόλοιπα δευτερόλεπτα που τους αντιστοιχούν.

23 α)Ο παρακάτω πίνακας δείχνει τα Δραχμικά ισοδύναμα των κυριότερων νομισμάτων του ευρώ

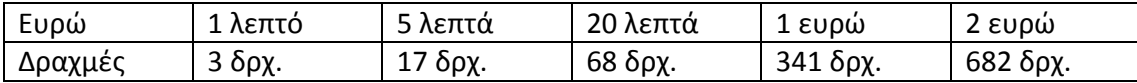

Να γίνει αλγόριθμος που θα χρησιμοποιείται από μηχάνημα που θα ανταλλάσσει δραχμές με ευρώ. Δηλαδή αν κάποιος δώσει ένα ποσό σε δραχμές το μηχάνημα θα του επιστρέφει το αντίστοιχο ποσό σε ευρώ με τα λιγότερο δυνατά νομίσματα. Αν για παράδειγμα κάποιος δώσει στην είσοδο το ποσό των 7200 δρχ. η έξοδος θα είναι 10 νομίσματα των 2 ευρώ, 1 νόμισμα του ενός ευρώ , 2 πεντάλεπτα και 1 λεπτό.

β) Ο αλγόριθμος αυτός να γίνει και πρόγραμμα στη γλώσσα «ΓΛΩΣΣΑ»

24 Ρομπότ με σταθερό μήκος βήματος καταφθάνει στον πλανήτη Άρη, για να περισυλλέξει πετρώματα. Κάθε ένα βήμα του είναι 80 cm. Το Ρομπότ διαθέτει μετρητή βημάτων. Διένυσε στον μια ευθεία από σημείο Α σε σημείο Β και ο μετρητής κατέγραψε Ν βήματα.

Να γραφεί πρόγραμμα στην γλώσσα «ΓΛΩΣΣΑ» που:

- i) να διαβάζει τον αριθμό των Ν βημάτων
- ii) να υπολογίζει και να τυπώνει την απόσταση που διανύθηκε σε cm.
- iii) Να μετατρέπει και να τυπώνει αυτή την απόσταση σε km, m, και cm. Για παράδειγμα αν η απόσταση είναι 100060 cm να τυπώνει 1 km, 0 m, 60cm.

25 Να γραφτεί αλγόριθμος που να διαβάζει τις δύο μεταβλητών α και β και να ανταλλάσει τις τιμές αυτές μεταξύ τους. Η τιμή δηλαδή της α να καταχωρηθεί στην μεταβλητή β και η τιμή της β στην α.

26 Να γίνει αλγόριθμος που να δέχεται σαν είσοδο την τιμή του τ.μ. ενός διαμερίσματος, την επιφάνειά του σε τ.μ. και να υπολογίζει και να εμφανίζει το συνολικό τίμημα. Αν ο φόρος της αγοράς αντιστοιχεί στο 15% του τιμήματος να εμφανίζει το φόρο που θα πληρώσει ο αγοραστής;

27 Σ' ένα θέατρο η τιμή του εισιτηρίου είναι 25 € για την πρώτη σειρά και η τιμή μειώνεται κατά 2 € για κάθε επόμενη σειρά. (Δηλαδή 2 € για την 2η, 4 € για την Τρίτη κοκ.). Να γίνει πρόγραμμα (ΓΛΩΣΣΑ) που να δέχεται σαν είσοδο τον αριθμό των εισιτηρίων που θέλει να αγοράσει κάποιος και τη σειρά που επιθυμεί και να υπολογίζει και να εμφανίζει το συνολικό τίμημα για όλα τα εισιτήρια. (Θεωρείστε ότι ο καθένας επιλέγει την ίδια σειρά για το σύνολο των εισιτηρίων που επιθυμεί). (Οι σειρές του Θεάτρου είναι 10).

28 Θέλει κάποιος να στρώσει με πλακάκια το πάτωμα του σπιτιού του. Να γίνει πρόγραμμα (ΓΛΩΣΣΑ) που να διαβάζει την επιφάνεια του σπιτιού σε τ.μ. και να εμφανίζει τον αριθμό των πλακιδίων που θα χρειαστούν καθώς και την τιμή που θα πληρώσει για τα πλακάκια αν το καθένα στοιχίζει 5 €. Δίνεται ότι για κάθε τετραγωνικό μέτρο χρειάζονται 4 πλακίδια. (να θεωρήσετε ότι η επιφάνεια θα είναι ακέραιος αριθμός και ότι θα χωρέσουν ακριβώς τα πλακάκια χωρίς να σπάσουν)

29 Να γίνει πρόγραμμα (ΓΛΩΣΣΑ) που να δέχεται σαν είσοδο το βάρος ενός παιδιού σε κιλά και να υπολογίζει την ποσότητα σε ml της δόσης που πρέπει να παίρνει από μια αντιβίωση με δεδομένο ότι στη συσκευασία της αντιβίωσης αναφέρονται οι παρακάτω οδηγίες:

«Η ημερήσια ποσότητα της αντιβίωσης πρέπει να είναι 0.2 ml ανά κιλό σωματικού βάρους και πρέπει να λαμβάνονται τρεις δόσεις ημερησίως (ανά οκτάωρο)».

30 Σε μια πόλη τα σχολικά συγκροτήματα (δημοτικό Γυμνάσιο, Λύκειο) στεγάζονται σε γειτονικά κτίρια, όπου το καθένα έχει το δικό του προαύλιο , αλλά υπάρχει ένα κυλικείο για την εξυπηρέτησή τους. Το ενοίκιο που πληρώνει το κυλικείο σε κάθε σχολικό συγκρότημα εξαρτάται από το πλήθος των μαθητών του συγκροτήματος αυτού και είναι 21 € ανά μαθητή για ολόκληρη τη χρονιά και πληρώνεται σε δύο ισόποσες δόσεις.

Να γίνει Πρόγραμμα που :

- Α) Διαβάζει το πλήθος των μαθητών κάθε σχολικού συγκροτήματος
- Β) θα εκτυπώνει το ποσό που πρέπει να πληρώσει το κυλικείο για ενοίκια συνολικά.
- Γ) θα εκτυπώνει το ποσό που απαιτείται για κάθε δόση για το λύκειο και το γυμνάσιο.

Δ) Στατιστικά έχει υπολογιστεί ότι το 60 % των μαθητών ψωνίζουν συστηματικά από το κυλικείο και δαπανούν 1,20 € ημερησίως. Το Πρόγραμμα να εκτυπώνει στο τέλος το ποσό (κέρδος ) που απομένει στον ιδιοκτήτη για μια σχολική χρονιά (150 ημέρες).

31 Σε μια εταιρία κάθε εργαζόμενος κατά την πρόσληψή του διαπραγματεύεται για το βασικό μισθό που θα λαμβάνει. Επιπρόσθετα, κάθε τριετία που συμπληρώνει στην εργασία του ανεβαίνει μισθολογικό κλιμάκιο (ΜΚ). Για κάθε βαθμίδα (ΜΚ) που ανεβαίνει ο εργαζόμενος λαμβάνει επίδομα 200 € ( για παράδειγμα, αν κάποιος εργαζόμενος έχει εργαστεί από 0 έως 2 έτη ανήκει στο πρώτο ΜΚ και λαμβάνει επίδομα 200 €, αν έχει εργαστεί από 3 έως και 5 έτη ανήκει στο 2 ΜΚ και λαμβάνει επίδομα 400 € κ.οκ.) Να αναπτύξετε Πρόγραμμα που

Α) θα διαβάζει για έναν εργαζόμενο τον βασικό του μισθό και τα έτη Υπηρεσίας που εργάζεται στην εταιρία.

Β) θα υπολογίζει και θα εκτυπώνει το ΜΚ του εργαζόμενου, καθώς και το σχετικό επίδομα. Θα εκτυπώνει επίσης το ποσό των μηνιαίων αποδοχών (μισθός και επίδομα).

Γ) θα εκτυπώνει ποιο ποσοστό των μηνιαίων αποδοχών αποτελεί το επίδομα.

Δ) Με το νέο εργασιακό νόμο ο βασικός μισθός υπόκειται σε κρατήσεις 10 % και κάθε επίδομα σε κρατήσεις 8 %. Θα εκτυπώνει λοιπόν το ποσό των καθαρών αποδοχών καθώς και το ποσό των κρατήσεων.

32 Δύο φίλοι είναι οι μόνοι μέτοχοι στην εταιρία τους. Η εταιρική συμφωνία έχει γίνει ως εξής : Το 30 % των κερδών επανεπενδύεται στην εταιρία, ενώ τα υπόλοιπα μοιράζονται σε δύο ίσα μερίδια που τα παίρνουν οι δικαιούχοι. Υποχρέωση του πρώτου είναι να διαθέσει το 5 % του μεριδίου επίσης για νέες επενδύσεις, ενώ ο δεύτερος πρέπει να κάνει το ίδιο με ποσοστό 20 % του δικού του μεριδίου. Ό,τι απομένει από το μερίδιότους μπορούν να το εκμεταλευτούν όπως θέλουν. Να αναπτύξετε Πρόγραμμα που θα διαβάζει τα κέρδη της εταιρίας και θα εκτυπώνει :

Α) Το συνολικό ποσό που θα επανεπενδυθεί στην εταιρία.

Β) Πόσα χρήματα απομένουν στον κάθε μέτοχο που μπορεί να εκμεταλευτεί όπως θέλει.

Γ) Ποιο είναι το μέσο ποσό που έχει ο καθένας στη διάθεσή του.

## **Γ. ΔΟΜΗ ΕΠΙΛΟΓΗΣ ΑΣΚΗΣΕΙΣ ΠΑΡΑΚΟΛΟΥΘΗΣΗΣ ΤΙΜΩΝ**

33 Δίνεται ο παρακάτω αλγόριθμος:

 Αλγόριθμος άσκηση Διάβασε a,  $b \leftarrow 2 a + 1$ c← a+b Aν c > b τότε  $b \leftarrow c$ Αλλιώς  $c \leftarrow b$ Τέλος\_αν Εμφάνισε a, b, c Τέλος άσκηση

 Να σχηματίσετε τον πίνακα τιμών και να γράψετε ποιες τιμές θα εμφανιστούν μετά την εκτέλεση του αλγόριθμου στις παρακάτω περιπτώσεις:

α) αν a= 10

β) αν a = -10

34 Να σχηματίσετε τον πίνακα τιμών για το παρακάτω Πρόγραμμα (για τιμές του β

i.  $\beta=1$ 

ii.  $\beta = 15$ 

ΠΡΟΓΡΑΜΜΑ Α2 ΜΕΤΑΒΛΗΤΕΣ ΑΚΕΡΑΙΕΣ : β,υ

```
ΑΡΧΗ
  ΔΙΑΒΑΣΕ β
  υ← Α_Τ(β-5)
  ΑΝ β+1 >= υ ΤΟΤΕ
  β \leftarrow β^2 ΤΕΛΟΣ_ΑΝ
   υ←β div 10 +υ
  ΤΕΛΟΣ_ΠΡΟΓΡΑΜΜΑΤΟΣ
35 Να σχηματίσετε τον πίνακα τιμώ του παρακάτω προγράμματος:
ΠΡΟΓΡΑΜΜΑ Α3
ΜΕΤΑΒΛΗΤΕΣ
  ΑΚΕΡΑΙΕΣ : x. y, z
ΑΡΧΗ
  x←5 div 120
  y←5 mod 120
  z ←x div y
  ΑΝ z <= A_T(x-y) ΤΟΤΕ
    ΓΡΑΨΕ x
   z \leftarrow z + x + y ΤΕΛΟΣ_ΑΝ
    x \leftarrow x - zy \leftarrow A_T(x-y-z) ΓΡΑΨΕ x, y, z
  ΤΕΛΟΣ_ΠΡΟΓΡΑΜΜΑΤΟΣ
Τι θα εμφανιστεί τελικά;
36 Α.Να μελετήσετε τη λειτουργία και την έξοδο του παρακάτω Προγράμματος: (Πίνακας τιμών και να 
γράψετε τι νομίζετε ότι υπολογίζει).
ΠΡΟΓΡΑΜΜΑ Α1
ΜΕΤΑΒΛΗΤΕΣ
  ΑΚΕΡΑΙΕΣ : α, β, γ
ΑΡΧΗ
  ΔΙΑΒΑΣΕ α, β, γ
  μ←α
  ΑΝ β > μ ΤΟΤΕ
  μ ← β
  ΤΕΛΟΣ_ΑΝ
  ΑΝ γ > μ ΤΟΤΕ
  μ ← γ
  ΤΕΛΟΣ_ΑΝ
   ΓΡΑΨΕ μ 
  ΤΕΛΟΣ_ΠΡΟΓΡΑΜΜΑΤΟΣ
Για τις παρακάτω περιπτώσεις δεδομένων εισόδου στην εντολή Διάβασε
I . α=2, β=5, γ=11
ii. \alpha = 5, \beta = 2, \gamma = 11iii. α=11, β=5, γ=2
iv. α=11, β=2, γ=5
v. α=2, β=11, γ=5
```
vi. α=5, β=11, γ=2 Β. Να κάνετε την ίδια μελέτη με τις ίδιες τριάδες δεδομένων εισόδου για το παρακάτω Πρόγραμμα (υπολογίζει το ίδιο με το Α ερώτημα;): ΠΡΟΓΡΑΜΜΑ Α1 ΜΕΤΑΒΛΗΤΕΣ ΑΚΕΡΑΙΕΣ : α, β, γ ΑΡΧΗ ΔΙΑΒΑΣΕ α, β, γ μ←α ΑΝ β > μ ΤΟΤΕ  $μ$  ← β ΑΛΛΙΩΣ\_ΑΝ γ > μ ΤΟΤΕ  $μ$  ← γ ΤΕΛΟΣ\_ΑΝ ΓΡΑΨΕ μ ΤΕΛΟΣ\_ΠΡΟΓΡΑΜΜΑΤΟΣ

## **ΑΣΚΗΣΕΙΣ ΛΟΓΙΚΩΝ ΠΡΑΞΕΩΝ**

37 Να υπολογίσετε τις τιμές των παρακάτω συνθηκών. Δίνονται οι τιμές των μεταβλητών

 $\alpha \leftarrow -5$  $\beta \leftarrow 5$  $γ$  ← 8  $\delta \leftarrow 12$ i) ΟΧΙ  $(\alpha > 5)$ 

ii)  $(α = γ)$  Η  $(γ < δ)$ iii) (β>=0) ΚΑΙ (δ < γ) iv) (α <>β) ΚΑΙ (γ <> δ)

38 Να υπολογίσετε τις τιμές των παρακάτω συνθηκών. Δίνονται οι τιμές των μεταβλητών

 $\alpha \leftarrow 3$  $\beta \leftarrow 10$ γ ← 13

 $\delta \leftarrow 20$ 

i) ΟΧΙ ( $\alpha$  = 10) ii)  $(α = γ - β)$  H  $(δ > γ)$ iii)  $(α – β <=0)$  KAI  $(δ > 12)$ iv) ΟΧΙ (( $\alpha$  <> 10) ΚΑΙ (20 = δ))

39 Να υπολογίσετε τις τιμές των παρακάτω συνθηκών. Δίνονται οι τιμές των μεταβλητών α ← 15

 $\beta \leftarrow -10$  $γ ← 1$  $\delta \leftarrow 25$ i) ΟΧΙ (δ = 5^2) ii)  $(α = 2^3 + 7)$  H  $(γ > δ)$  iii) ( $\alpha$  <=β+δ) ΚΑΙ (δ > 12) iv) ΟΧΙ ((α <> 15) ΚΑΙ (25 = δ))

40 Να υπολογίσετε τις τιμές των παρακάτω συνθηκών. Δίνονται οι τιμές των μεταβλητών

 $\alpha \leftarrow 1$  $\beta \leftarrow 2$  $γ$  ← 3  $\delta \leftarrow 4$ 

i)  $(\delta \ll \gamma + \beta)$  H  $(\delta = \gamma + \alpha)$  KAI  $(\delta \sim \gamma = 16)$ ii) ( $\delta$ <>γ+β) KAI ( $\delta$  = γ+α) H ( $\delta$ <sup>^3=16)</sup> iii)( $\delta = \gamma + \beta$ ) H ( $\delta = \gamma + \alpha$ ) KAI ( $\delta$ ^3=16)) iv)  $(\delta = \gamma + \beta)$  KAI  $(\delta = \gamma + \alpha)$  H  $(\delta \land 3 = 16)$ 

41 Να υπολογίσετε τις τιμές των παρακάτω συνθηκών. Δίνονται οι τιμές των μεταβλητών

 $\alpha \leftarrow 1$  $\beta \leftarrow 2$ 

 $y \leftarrow 3$  $\delta \leftarrow 4$ 

i) ΟΧΙ ( $(\delta \ll \gamma + \beta)$  Η ( $\delta = \gamma + \alpha$ ) ΚΑΙ ( $\delta \sim \gamma = 64$ )) ii) ΟΧΙ (( $\delta$ <>γ+β) ΚΑΙ ( $\delta$  = γ+α) Η ( $\delta$ <sup>^3=64</sup>)) iii) ΟΧΙ ((δ=γ+β) Η (δ = γ+α) ΚΑΙ (δ^3=64)) iv) ΟΧΙ ((δ=γ+β) ΚΑΙ (δ = γ+α) Η (δ^3=64))

42 Να υπολογίσετε τις τιμές των παρακάτω συνθηκών. Δίνονται οι τιμές των μεταβλητών

 $\alpha \leftarrow 1$  $\beta \leftarrow 2$  $y \leftarrow 3$ 

 $δ$  ← 4

i)  $(\delta \ll \gamma + \beta)$  H  $(\delta = \gamma + \alpha)$  KAI OXI  $(\delta \sim \gamma = 64)$ ii) ( $\delta$ <>γ+β) KAI ( $\delta$  = γ+α) H OXI ( $\delta$ <sup>^3=64</sup>) iii) ( $\delta = \gamma + \beta$ ) H ( $\delta = \gamma + \alpha$ ) KAI OXI ( $\delta$ <sup> $\delta$ </sup>3=64) iv) ( $\delta = \gamma + \beta$ ) KAI ( $\delta = \gamma + \alpha$ ) H OXI ( $\delta$ <sup> $\delta$ </sup>3=64)

43 Να υπολογίσετε τις τιμές των παρακάτω συνθηκών. Δίνονται οι τιμές των μεταβλητών

 $\alpha \leftarrow 1$  $\beta \leftarrow 2$  $\nu \leftarrow 3$  $\delta \leftarrow 4$ 

i) ( $\delta$ <>γ+β) Η OXI ( $\delta$  = γ+α) ΚΑΙ OXI ( $\delta$ ^3=64 ) ii) ( $\delta$ <>γ+β) KAI OXI ( $\delta$  = γ+α) H OXI ( $\delta$ <sup>^3=64</sup>) iii) OXI (δ=γ+β) H (δ = γ+α) KAI OXI (δ^3=64) iv) OXI ( $\delta = \gamma + \beta$ ) KAI ( $\delta = \gamma + \alpha$ ) H OXI ( $\delta$ <sup> $\delta$ </sup>3=64)

44 Να υπολογίσετε τις τιμές των παρακάτω συνθηκών. Δίνονται οι τιμές των μεταβλητών  $\alpha \leftarrow 1$ 

 $\beta \leftarrow 2$  $γ$  ← 3  $\delta \leftarrow 4$ i) ( $\delta$ <>γ+β) KAI ( $\delta$ =γ+α) KAI (γ^2=β+γ+δ) ii) ( $\delta$ <>γ+β) KAI ( $\delta$ =γ+α) KAI (γ^2=β+γ+α) iii)  $(δ = γ + β)$  Η  $(δ = γ + α)$  Η  $(γ^2 = β + γ + δ)$ iv)  $(\delta = \gamma + \beta)$  H  $(\delta < \gamma + \alpha)$  H  $(\gamma^2 = \beta + \gamma + \delta)$ 

45 Να υπολογίσετε τις τιμές των παρακάτω συνθηκών. Δίνονται οι τιμές των μεταβλητών

- $\alpha \leftarrow 1$
- $\beta \leftarrow 2$  $γ$  ← 3
- $\delta \leftarrow 4$

i) ( $\delta$ <>5) KAI ( $\alpha$ =δ-3) KAI ( $\gamma$ =3) KAI ( $\beta$ =δ/2) ii) ( $\delta$ <>5) Η ( $\alpha$ =δ-3) Η ( $\gamma$ =3) Η ( $\beta$ =δ/2) iii) (δ<>5) ΚΑΙ (α=δ-3) ΚΑΙ (γ=3) ΚΑΙ (β=δ\*2) iv) (δ=5) Η (α=δ-3) Η (γ=5) Η (β=δ\*2)

- 46 Να υπολογίσετε τις τιμές των παρακάτω συνθηκών. Δίνονται οι τιμές των μεταβλητών
	- $\alpha \leftarrow 1$
	- $\beta \leftarrow 2$
	- $γ$  ← 3
	- $δ \leftarrow 4$

i) ( $\delta$ <>5) Η ( $\alpha$ =δ-3) ΚΑΙ (γ=3) Η ( $\beta$ =δ/2) ii) ( $\delta$ <>5) ΚΑΙ ( $\alpha$ =δ-3) Η ( $\gamma$ =3) ΚΑΙ ( $\beta$ =δ/2)

- iii) ( $\delta$ <>5) Η ( $\alpha$ =δ-3) ΚΑΙ ( $\gamma$ =3) Η ( $\beta$ =δ\*2)
- iv) (δ=5) ΚΑΙ ( $\alpha$ =δ-3) Η (γ=5) ΚΑΙ (β=δ\*2)
- 47 Να υπολογίσετε τις τιμές των παρακάτω συνθηκών. Δίνονται οι τιμές των μεταβλητών
	- $\alpha \leftarrow 1$
	- $\beta \leftarrow 2$
	- $y \leftarrow 3$
	- $\delta \leftarrow 4$

i) (( $\delta$ <>5) Η ( $\alpha$ =δ-3)) ΚΑΙ (( $\gamma$ =3) Η ( $\beta$ =δ/2)) ii) ( $\delta$ <>5) ΚΑΙ (( $\alpha$ =δ-3) Η (γ=3)) ΚΑΙ (β=δ/2) iii) (( $\delta$ <>5) Η ( $\alpha$ =δ-3)) ΚΑΙ ( $\gamma$ =3) Η ( $\beta$ =δ\*2) iv) (δ=5) ΚΑΙ ((α=δ-3) Η (γ=5)) ΚΑΙ (β=δ\*2)

#### 48

**I). Με ποιες από τις παρακάτω συνθήκες είναι ισοδύναμη η ΟΧΙ (x=5) KAI (y<>3) :** α) (x<>5) Ή (y=3) β) (x<>5) ΚΑΙ (y<>3) γ) (x=5) ΚΑΙ (y=3) δ) (x=5) ΚΑΙ (y=3)

**II). Με ποιες από τις παρακάτω συνθήκες είναι ισοδύναμη η ΟΧΙ ((x=5) KAI (y<>3)) :**

α) (x=5) ΚΑΙ (y=3) β) (x<>5) ΚΑΙ (y<>3) γ) (x<>5) Ή (y=3) δ) (x=5) ΚΑΙ (y=3)

## **ΑΛΓΟΡΙΘΜΟΙ – ΠΡΟΓΡΑΜΜΑΤΑ**

49 Να γραφεί Πρόγραμμα το οποίο θα δέχεται έναν ακέραιο αριθμό και αν είναι άρτιος θα εμφανίζει το διπλάσιό του, ενώ αν είναι περιττός θα εμφανίζει το τριπλάσιό του.

50 Να γίνει Πρόγραμμα που να διαβάζει δύο αριθμούς και θα ελέγχει αν ο ένας είναι πολλαπλάσιο του άλλου.

51 Να γραφεί Πρόγραμμα το οποίο θα δέχεται έναν ακέραιο αριθμό και αν διαιρείται με το 3 και με το 4 θα εμφανίζει το διπλάσιό του, ενώ αν είναι σε διαφορετική περίπτωση , θα υπολογίζει και θα εμφανίζει το τριπλάσιό του.

52 Να γίνει Πρόγραμμα υπολογισμού των ριζών της πρωτοβάθμιας εξίσωσης αχ+β=0. Το πρόγραμμα θα δέχεται σαν είσοδο τις παραμέτρους α και β.

53 Να γίνει Πρόγραμμα το οποίο θα παίρνει σαν είσοδο τρεις πραγματικούς αριθμούς και θα εμφανίζει

Α) το μεγαλύτερο από τους τρεις

Β) το μικρότερο από τους τρεις

Γ) τον μεσσαίο από τους τρεις. Για παράδειγμα αν δοθούν οι 2,6 και 3 πρέπει να δώσει σαν αποτέλεσμα το 3.

(θεωρήστε ότι και οι τρεις είναι διαφορετικοί μεταξύ τους)

54 Να γίνει Πρόγραμμα το οποίο να διαβάζει ένα έτος και να εμφανίζει αν είναι δίσεκτο ή όχι. Ένα έτος είναι δίσεκτο αν διαιρείται με το 4 και δεν διαιρείται με το 100 ή όταν διαιρείται με το 400.

55 Ένα Video Club προσφέρει δύο διαφορετικούς τρόπους ενοικίασης των κασετών.

1o: Εγγραφή 30€ και κάθε κασέτα 1 €

2o: 1,5 € η κασέτα χωρίς εγγραφή.

Έστω ότι κάποιος έχει νοικιάσει χ κασέτες μέχρι τώρα. Να γίνει αλγόριθμος ο οποίος θα υπολογίζει με ποιον από τους δύο τρόπους θα συνέφερε να είχε γραφτεί.

56 Σε τρεις διαφορετικούς αγώνες πρόκρισης για την Ολυμπιάδα στο άλμα εις μήκος ένας αθλητής πέτυχε τις επιδόσεις a, b, c. Να αναπτύξετε πρόγραμμα σε ΓΛΩΣΣΑ το οποίο:

α) θα διαβάζει τις τιμές των επιδόσεων a, b, c

β) θα υπολογίσει και θα εμφανίζει τη μέση τιμή των παραπάνω τιμών

γ) θα εμφανίζει το μήνυμα προκρίθηκε αν η παραπάνω μέση τιμή είναι μεγαλύτερη των 8 μέτρων.

57 Σε τρία διαφορετικά σημεία της Αθήνας καταγράφηκαν στις 12 το μεσημέρι οι θερμοκρασίες α, β, γ. Να αναπτύξετε Πρόγραμμα που :

Α. θα διαβάζει τις τρεις αυτές θερμοκρασίες.

Β. θα υπολογίζει και θα εμφανίζει τη μέση τιμή των θερμοκρασιών αυτών.

Γ. θα εμφανίζει το μήνυμα «ΚΑΥΣΩΝΑΣ» αν η μέση τιμή είναι μεγαλύτερη των 37 βαθμών.

58 Σε τρία διαφορετικά σημεία της Αθήνας καταγράφηκαν στις 12 το μεσημέρι οι θερμοκρασίες α, β, γ. Να αναπτύξετε Πρόγραμμα που :

Α. θα διαβάζει τις τρεις αυτές θερμοκρασίες.

Β. θα υπολογίζει και θα εμφανίζει τη μέση τιμή των θερμοκρασιών αυτών.

Γ. θα εμφανίζει το μήνυμα «ΚΑΥΣΩΝΑΣ» αν η μέση τιμή είναι μεγαλύτερη των 37 βαθμών σε άλλη περίπτωση να εμφανίζει το μήνυμα «ΚΑΝΟΝΙΚΗ ΘΕΡΜΟΚΡΑΣΙΑ»

59 Σε τρία διαφορετικά σημεία της Αθήνας καταγράφηκαν στις 12 το μεσημέρι οι θερμοκρασίες α, β, γ. Να αναπτύξετε Πρόγραμμα που :

Α. θα διαβάζει τις τρεις αυτές θερμοκρασίες.

Β. θα υπολογίζει και θα εμφανίζει τη μέση τιμή των θερμοκρασιών αυτών.

Γ. θα εμφανίζει το μήνυμα «ΚΑΥΣΩΝΑΣ» αν η μέση τιμή είναι μεγαλύτερη των 37 βαθμών, το μήνυμα «ΚΑΝΟΝΙΚΗ ΓΙΑ ΤΗΝ ΕΠΟΧΗ ΘΕΡΜΟΚΡΑΣΙΑ» αν η θερμοκρασία είναι μεταξύ 32 και 37 βαθμών (συμπεριλαμβανομένων αυτών) και το μήνυμα «ΧΑΜΗΛΗ ΘΕΡΜΟΚΡΑΣΙΑ ΓΙΑ ΤΗΝ ΕΠΟΧΗ» αν η θερμοκρασία είναι μικρότερη των 32 βαθμών.

60 Σε τρεις διαφορετικούς αγώνες πρόκρισης για την Ολυμπιάδα του Ρίο στο άλμα εις μήκος ένας αθλητής πέτυχε τις επιδόσεις α, β, γ. Να αναπτύξετε Πρόγραμμα το οποίο

Α. θα διαβάζει τις τιμές των επιδόσεων α, β, γ.

Β. θα υπολογίζει και θα εμφανίζει τη μέση τιμή των παραπάνω τιμών.

Γ. θα εμφανίζει το μήνυμα «ΠΡΟΚΡΙΘΗΚΕ» αν η παραπάνω μέση τιμή είναι μεγαλύτερη των 8 μέτρων.

61 Σε τρεις διαφορετικούς αγώνες πρόκρισης για την Ολυμπιάδα του Ρίο στο άλμα εις μήκος ένας αθλητής πέτυχε τις επιδόσεις α, β, γ. Να αναπτύξετε Πρόγραμμα το οποίο

Α. θα διαβάζει τις τιμές των επιδόσεων α, β, γ.

Β. θα υπολογίζει και θα εμφανίζει τη μέση τιμή των παραπάνω τιμών.

Γ. θα εμφανίζει το μήνυμα «ΠΡΟΚΡΙΘΗΚΕ» αν η παραπάνω μέση τιμή είναι μεγαλύτερη των 8 μέτρων σε διαφορετική περίπτωση θα εμφανίζει το μήνυμα «ΔΕΝ ΠΡΟΚΡΙΘΗΚΕ».

62 Σε τρεις διαφορετικούς αγώνες πρόκρισης για την Ολυμπιάδα του Ρίο στο άλμα εις μήκος ένας αθλητής πέτυχε τις επιδόσεις α, β, γ. Να αναπτύξετε Πρόγραμμα το οποίο

Α. θα διαβάζει τις τιμές των επιδόσεων α, β, γ.

Β. θα υπολογίζει και θα εμφανίζει τη μέση τιμή των παραπάνω τιμών.

Γ. θα εμφανίζει το μήνυμα «ΠΡΟΚΡΙΘΗΚΕ ΣΤΗΝ ΟΛΥΜΠΙΑΔΑ» αν η παραπάνω μέση τιμή είναι μεγαλύτερη των 8 μέτρων, αν η επίδοση είναι μεταξύ του 7,80 και 8 (συμπεριλαμβανομένων των τιμών αυτών να εμφανίζει το μήνυμα «ΠΡΟΚΡΙΘΗΚΕ ΓΙΑ ΤΟ ΠΡΟΟΛΥΜΠΙΑΚΟ ΤΟΥΡΝΟΥΑ» και αν η επίδοση είναι μικρότερη του 7,80 θα εμφανίζει το μήνυμα «ΔΕΝ ΠΡΟΚΡΙΘΗΚΕ ΣΤΗΝ ΟΛΥΜΠΙΑΔΑ».

63 Να γίνει Πρόγραμμα που να διαβάζει την ηλικία ενός ατόμου και

Α. να εμφανίζει μήνυμα «ΕΝΗΛΙΚΑΣ» αν είναι πάνω από 18 ετών και «ΑΝΗΛΙΚΟΣ» αν είναι μικρότερος ή ίσος των 18 ετών.

Β. στην περίπτωση που είναι «ΑΝΗΛΙΚΟΣ» να εμφανίζει μήνυμα «ΜΠΟΡΕΙ ΝΑ ΒΓΑΛΕΙ ΔΙΠΛΩΜΑ ΜΟΤΟΠΟΔΗΛΑΤΟΥ» αν είναι πάνω από 16 ετών και «ΔΕΝ ΜΠΟΡΕΙ ΝΑ ΒΓΑΛΕΙ ΔΙΠΛΩΜΑ ΜΟΤΟΠΟΔΗΛΑΤΟΥ» αν είναι μέχρι και 16 ετών.

64 Σε μια εταιρία αποφασίστηκε αύξηση 20 % των μισθών μόνο για τους χαμηλόμισθους. Ένας υπάλληλος θεωρείται χαμηλόμισθος αν έχει μισθό κάτω από 800 €. Να γίνει Πρόγραμμα που να διαβάζει το όνομα και το μισθό ενός υπαλλήλου και

Α. να υπολογίζει και να εμφανίζει το όνομα του υπαλλήλου και το μήνυμα «ΧΑΜΗΛΟΜΙΣΘΟΣ» Ή «ΥΨΗΛΟΜΙΣΘΟΣ» ανάλογα με το παραπάνω όριο

Β. αν ο υπάλληλος είναι χαμηλόμισθος να υπολογίζει και να εμφανίζει το όνομα του υπαλλήλου και το νέο του αυξημένο μισθό.

65 Μία αεροπορική εταιρεία κάνει έκπτωση στους πελάτες της ανάλογα με τα μίλια που έχουν ταξιδέψει στο παρελθόν. Η έκπτωση γίνεται σύμφωνα με τον παρακάτω πίνακα:

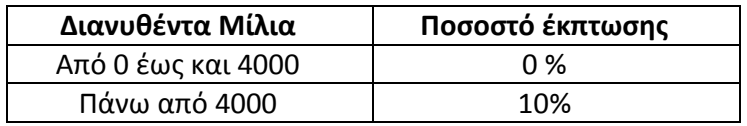

Να αναπτύξετε Πρόγραμμα το οποίο:

1. Να διαβάζει την αρχική τιμή του εισιτηρίου και τα συνολικά μίλια που έχει ταξιδέψει στο παρελθόν ο πελάτης.

2.Να υπολογίζει την τιμή του εισιτηρίου μετά την έκπτωση.

3. Να τυπώνει το μήνυμα " Η τελική τιμή του εισιτηρίου είναι:" και την τελική τιμή.

66 Το υπουργείο οικονομικών για να ελαφρύνει οικονομικά τις οικογένειες με πολλά παιδιά εφάρμοσε μια φορολογική πολιτική όπου, ανάλογα με το πλήθος των παιδιών μιας οικογένειας αφαιρεί ανάλογο ποσό από το φόρο που θα πληρώσουν, με βάση τον παρακάτω πίνακα:

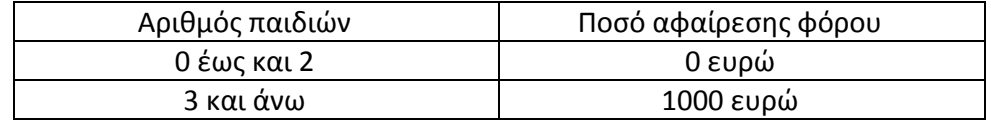

Να αναπτύξετε ένα Πρόγραμμα το οποίο για μία και μόνο οικογένεια και με την υπόθεση ότι ο φόρος της είναι πάνω από 1000 ευρώ:

1. Να διαβάζει το φόρο που πρέπει να πληρώσει καθώς και το πλήθος των παιδιών της.

2. Να εμφανίζει το μήνυμα «είναι πολύτεκνη οικογένεια», μόνο στη περίπτωση που έχει από 3 παιδιά και πάνω.

3. Να υπολογίζει το τελικό ποσό φόρου που πρέπει να πληρώσει η οικογένεια.

67 Μια οικογένεια καταναλώνει Χ κιλοβατώρες ημερήσιου ρεύματος και Υ κιλοβατώρες νυχτερινού. Το κόστος του ημερήσιου ρεύματος είναι 0,089 € /κιλοβατώρα και το κόστος του νυχτερινού είναι 0,044 € / κιλοβατώρα. Να κάνετε Πρόγραμμα το οποίο :

Α. θα διαβάζει τα Χ και Y.

B. θα υπολογίζει και θα εμφανίζει το συνολικό κόστος κατανάλωσης ρεύματος της οικογένειας.

Γ. θα εμφανίζει το μήνυμα «ΥΠΕΡΒΟΛΙΚΗ ΚΑΤΑΝΑΛΩΣΗ» αν το συνολικό κόστος είναι μεγαλύτερο των 300 €, το μήνυμα «ΜΕΣΣΑΙΑ ΚΑΤΑΝΑΛΩΣΗ» αν το κόστος είναι από 200 έως 300 € και «ΧΑΜΗΛΗ ΚΑΤΑΝΑΛΩΣΗ» αν είναι κάτω από 200 €.

68 Μια εταιρία ταχυδρομικών υπηρεσιών εφαρμόζει για τα έξοδα αποστολής ταχυδρομικών επιστολών εσωτερικού και εξωτερικού χρέωση σύμφωνα με τον παρακάτω πίνακα:

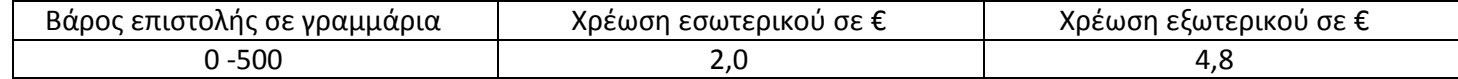

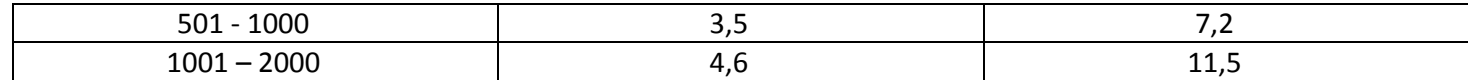

Για παράδειγμα τα έξοδα αποστολής μιας επιστολής βάρους 800 γραμμαρίων και προορισμού εσωτερικό είναι 3,5 €.

Να γίνει Πρόγραμμα που

Α. θα διαβάζει το βάρος της επιστολής

Β. θα διαβάζει τον προορισμό της επιστολής. Η αλφαριθμητική τιμή «ΕΣ» δηλώνει προορισμό εσωτερικού και η τιμή «ΕΞ» δηλώνει προορισμό εξωτερικού.

Γ. θα υπολογίζει τα έξοδα της επιστολής ανάλογα με τον προορισμό και το βάρος.

Δ. θα εκτυπώνει τα έξοδα αποστολής.

Παρατήρηση : Θεωρείστε ότι το Πρόγραμμα δέχεται τιμές μόνο μεταξύ 0 και 2000 γραμμάρια και για τον προορισμό μόνο τις τιμές ΕΣ και ΕΞ.

69 Ο Δείκτης Μάζας Σώματος (ΔΜΣ) υπολογίζεται από το βάρος σε κιλά και από το ύψος σε μέτρα σύμφωνα με τον τύπο :

ΔΜΣ= Β/Υ^2

Ο τύπος αυτός ισχύει για άτομα άνω των 18 ετών. Το άτομο ανάλογα με τον ΔΜΣ χαρακτηρίζεται σύμφωνα με τον παρακάτω Πίνακα:

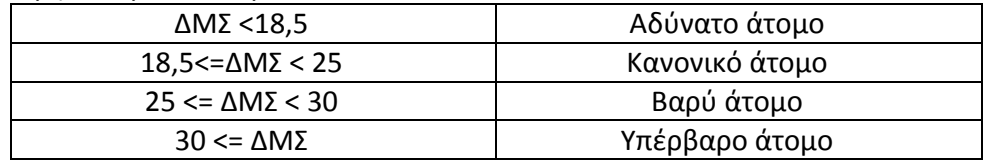

Να γίνει Πρόγραμμα που

Α. να διαβάζει την ηλικία, το βάρος και το ύψος ενός ατόμου

Β. εάν η ηλικία είναι μεγαλύτερη των 18 ετών τότε να :

i. υπολογίζει το ΔΜΣ

 ii. ελέγχει την τιμή του ΔΜΣ σύμφωνα με τον παραπάνω πίνακα και να εμφανίζει τον αντίστοιχο χαρακτηρισμό.

 iii.εάν η ηλικία είναι μικρότερη ή ίση των 18 ετών να εμφανίζει το μήνυμα : «ΔΕΝ ΙΣΧΥΕΙ Ο ΤΥΠΟΣ ΤΟΥ ΔΜΣ».

Παρατήρηση : θεωρήστε ότι το βάρος, το ύψος και η ηλικία δίνονται από το χρήστη σωστά και είναι θετικοί αριθμοί.

70 Οι υπάλληλοι μίας εταιρίας συμφώνησαν για το μήνα Δεκέμβριο να κρατηθούν από το μισθό τους δύο ποσά, ένα για την ενίσχυση του παιδικού χωριού SOS και ένα για την ενίσχυση της UNICEF. Ο υπολογισμός του ποσού των εισφορών εξαρτάται από τον αρχικό μισθό του κάθε υπαλλήλου και υπολογίζεται με βάση τα παρακάτω όρια μισθών.

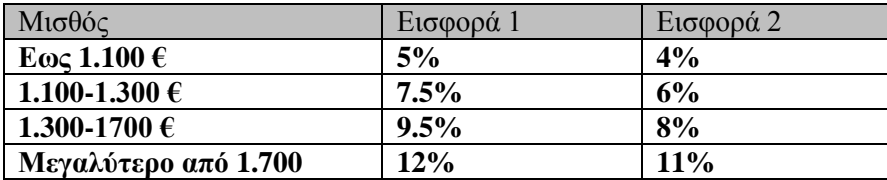

Να γραφεί αλγόριθμος που να δέχεται ως είσοδο το μισθό του και στη συνέχεια να υπολογίζει το ποσό των δύο εισφορών και το καθαρό ποσό που θα πάρει ο υπάλληλος.

71 Η βαθμολογική κλίμακα για την απόκτηση του FCE είναι από 0 μέχρι 100. Ο χαρακτηρισμός του πιστοποιητικού παρουσιάζεται στον επόμενο πίνακα. Να αναπτυχθεί Πρόγραμμα που θα διαβάζει το όνομα του μαθητή και τον βαθμό και θα τυπώνει τον χαρακτηρισμό του πιστοποιητικού.

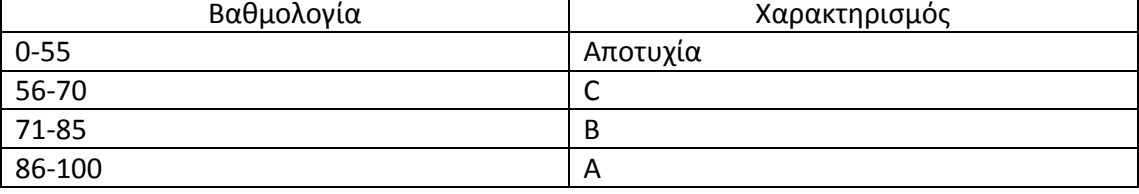

Α) να λυθεί το παραπάνω πρόβλημα θεωρώντας ότι δεν υπάρχει περίπτωση κάποιος να δώσει τιμή εκτός του ορίου 0-100

Β) να λυθεί το πρόβλημα χωρίς την παραπάνω θεώρηση και στην περίπτωση που κάποιος δώσει τιμή εκτός των ορίων 0-100 να εμφανίζει κατάλληλο μήνυμα.

72 \*Να γίνει Πρόγραμμα που να διαβάζει το απόθεμα σε τεμάχια από 2 προϊόντα μιας αποθήκης, του προϊόντος Α και του προϊόντος Β και να εμφανίζει:

- a. «Α» αν τα τεμάχια του προϊόντος Α είναι περισσότερα
- b. «Β» αν τα τεμάχια του προϊόντος Β είναι περισσότερα
- c. «Ισαριθμα» αν τα τεμάχια του προϊόντος Α είναι ίσα με αυτά του Β και
- d. «Μηδενικά» αν και τα τεμάχια του προϊόντος Α και του Β είναι 0.

73 \*Να γίνει πρόγραμμα που να υπολογίζει το νικητή σε ένα παιχνίδι με ζάρια όπου συμμετέχουν 2 παίκτες και ο κάθε παίκτης ρίχνει και τα δύο ζάρια. Στο παιχνίδι αυτό ισχύουν οι εξής κανόνες:

- a. Αν κανείς δεν έχει άθροισμα 7
	- i. κερδίζει αυτός που έχει μεγαλύτερο άθροισμα και στα δύο ζάρια.
	- ii. Αν έχουν το ίδιο άθροισμα ο αγώνας είναι ισόπαλος
- b. Αν κάποιος έχει άθροισμα 7 κερδίζει αυτός.
- c. Αν και οι δύο έχουν άθροισμα 7 τότε ο αγώνας είναι ισόπαλος.
- Να γίνει Πρόγραμμα που
- Α. να διαβάζει το όνομα και το άθροισμα που έφερε καθένας από τους δύο παίκτες.

Β. να εμφανίζει το όνομα του νικητή και το άθροισμά του εκτός αν το παιχνίδι είναι ισόπαλο οπότε να εμφανίζει τη λέξη «ισοπαλία».

74 \*Για τη μέτρηση της ποιότητας της ατμόσφαιρας σε μια πόλη μετρούνται συνεχώς επίπεδα συγκεκριμένων βλαβερών συστατικών της, που είναι γνωστοί ως ρύποι. Οι ρύποι αυτοί είναι το διοξείδιο του Αζώτου (ΝΟ2), το μονοξείδιο του άνθρακα (CO), το διοξείδιο του θείου (SO2) το όζον και ο καπνός.

Για τον περιορισμό της ρύπανσης σε περιπτώσεις που σημειώνεται σημαντική αύξηση των τιμών των ρύπων χρησιμοποιούνται τα όρια εκτάκτων μέτρων.

Τα όρια αυτά που ισχύουν για δύο από τους πλέον συχνά εμφανιζόμενους ρύπους  $O_3$  και  $NO_2$ παρουσιάζονται στον παρακάτω Πίνακα

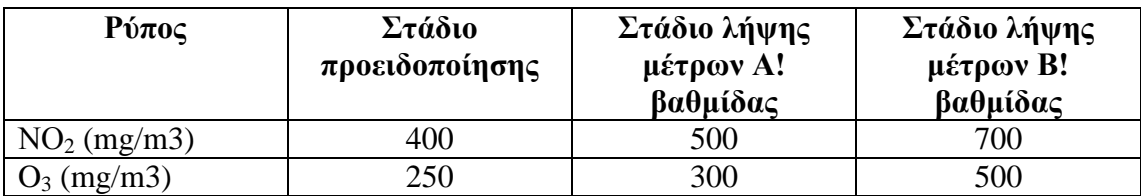

Να γραφεί Πρόγραμμα που να διαβάζει τις τιμές του ΝΟ2 και του Ο3 και να τυπώνει το αντίστοιχο μήνυμα σύμφωνα με τον παρακάτω πίνακα. Το μήνυμα θα βγαίνει με βάση τη χειρότερη περίπτωση ρύπου.

75 \*Η χρήση των κινητών τηλεφώνων, των φορητών υπολογιστών, των tablet υπολογιστών από τους νέους αυξάνεται ραγδαία. Ένας από τους στόχους των ερευνητών είναι να διερευνήσουν αν υπάρχουν επιπτώσεις στην υγεία των ανθρώπων από την αυξημένη έκθεση στα ηλεκτρομαγνητικά πεδία. Για τον σκοπό αυτό γίνονται μετρήσεις του ειδικού ρυθμού απορρόφησης (SAR) της ηλεκτρομαγνητικής ακτινοβολίας, πάνω στο ανθρώπινο σώμα. Ο δείκτης SAR μετράται σε Watt/Kgr και ο παγκόσμιος οργανισμός υγείας έχει θεσμοθετήσει ότι τα επιτρεπτά όρια για το κεφάλι και τον κορμό είναι μέχρι και 2 Watt/Kgr, ενώ για τα άκρα μέχρι και 4 Watt/Kgr.

Να αναπτύξετε Πρόγραμμα το οποίο:

Α. Να διαβάζει για ένα μαθητή το όνομά του και Μέσο όρο ΜΟ SAR κεφαλιού καθώς και το Μέσο όρο ΜΟ SAR για τα άκρα.

Β. Να εμφανίζει το όνομα του μαθητή και ένα από τα μηνύματα «Χαμηλός SAR», «Κοντά στα όρια», «Εκτός ορίων», όταν η μέση τιμή του SAR της κεφαλής, καθώς και η μέση τιμή του SAR των άκρων του κυμαίνονται στις παρακάτω περιοχές:

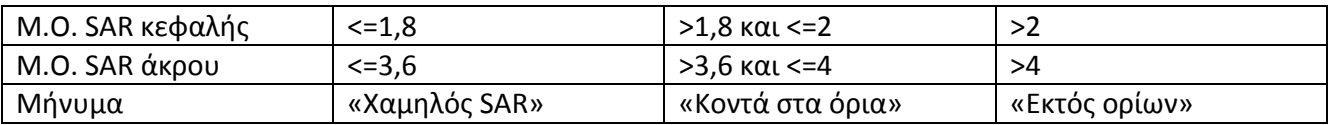

Το μήνυμα που θα εμφανίζεται θα πρέπει να είναι ένα μόνο για κάθε μαθητή και θα εξάγεται από τον συνδυασμό των τιμών των μέσων όρων των δυο SAR, όπου βαρύτητα θα έχει ο μέσος όρος, ο οποίος θα βρίσκεται σε μεγαλύτερη περιοχή τιμών. Για παράδειγμα, αν ο μέσος όρος SAR του άκρου έχει τιμή 3,8 και της κεφαλής έχει τιμή 1,5 τότε πρέπει να εμφανίζεται το μήνυμα «Κοντά στα όρια» και κανένα άλλο.

76 \*Ο τελικός βαθμός κάποιου μαθητή σ' ένα μάθημα υπολογίζεται με βάση την προφορική και γραπτή βαθμολογία σύμφωνα με την ακόλουθη διαδικασία: Αν η διαφορά των δύο βαθμών είναι μεγαλύτερη από 3 μονάδες τότε ο προφορικός βαθμός προσαρμόζεται (αυξάνεται ή μειώνεται ώστε η διαφορά από τον γραπτό να μειωθεί στις 3 μονάδες. Αλλιώς ο προφορικός βαθμός παραμένει αμετάβλητος. Ο τελικός βαθμός είναι ο μέσος όρος του γραπτού και του προφορικού που θα προκύψει από την παραπάνω διαδικασία. Να αναπτύξετε Πρόγραμμα το οποίο:

α) θα διαβάζει τους δύο βαθμούς (αρχικό προφορικό και γραπτό)

β) θα υπολογίζει τον τελικό βαθμό σύμφωνα με την παραπάνω διαδικασία

γ) θα εμφανίζει τον τελικό βαθμό και αν αυτός είναι μεγαλύτερος ή ίσος του 10 μήνυμα «ΠΡΟΑΓΕΤΑΙ» αλλιώς μήνυμα «ΑΠΟΡΡΙΠΤΕΤΑΙ».

77 \* Για να γίνει μία σχολική εκδρομή πρέπει να έχουν δηλώσει συμμετοχή σε αυτή τουλάχιστον το 75 % των μαθητών μίας τάξης. Όσον αφορά τους συνοδούς καθηγητές απαιτείται ένας αρχηγός της εκδρομής και ένας καθηγητής ανά 30 μαθητές (π.χ. για 31 μαθητές απαιτούνται 3 καθηγητές συνολικά). Να αναπτύξετε ΠΡΟΓΡΑΜΜΑ σε ΓΛΩΣΣΑ που:

α) θα διαβάζει το πλήθος των μαθητών μιας τάξης, το πλήθος των μαθητών που δήλωσαν ότι θα πάνε εκδρομή και το πλήθος των καθηγητών που διατίθενται να συνοδεέψουν.

β)θα ελέγχει αν μπορούν οι μαθητές να πάνε εκδρομή και θα τυπώνει κατάλληλο μήνυμα

γ) Εφόσον πραγματοποιηθεί η εκδρομή και δεν επαρκούν οι καθηγητές συνοδοί θα τυπώνει κατάλληλο μήνυμα.

78 \* Να γίνει αλγόριθμος που να διαβάζει την επιφάνεια ενός τοίχου σε τετραγωνικά μέτρα, τον αριθμό των τετραγωνικών μέτρων που καλύπτονται από ένα κιλό χρώμα και να υπολογίζει πόσα κουτιά του ενός κιλού πρέπει να αγοράσουμε για να καλύψουμε τον τοίχο. (Σημειώνεται ότι τα τετραγωνικά μέτρα τόσο του τοίχου όσο και αυτά που επικαλύπτει ένα κιλό χρώμα είναι ακέραιοι αριθμοί).

## **ΕΙΔΙΚΕΣ ΑΣΚΗΣΕΙΣ – ΔΙΑΓΡΑΜΜΑΤΑ ΡΟΗΣ - ΜΕΤΑΤΡΟΠΕΣ**

79 Δίνεται το παρακάτω πρόγραμμα:

```
ΠΡΟΓΡΑΜΜΑ ΑΣΚΗΣΗ1
ΜΕΤΑΒΛΗΤΕΣ
       ΑΚΕΡΑΙΕΣ : Χ
      ΠΡΑΓΜΑΤΙΚΕΣ : Υ, Ζ
      ΧΑΡΑΚΤΗΡΕΣ :Γ
      ΛΟΓΙΚΕΣ :Β, Λ
```
#### ΑΡΧΗ

ΔΙΑΒΑΣΕ Χ Υ← Χ DIV 2 Ζ←Υ+2 ΔΙΑΒΑΣΕ Λ Γ←Λ<'ΚΩΣΤΑΣ' ΑΝ Γ ΤΟΤΕ Β<- ΑΛΗΘΗΣ ΤΕΛΟΣ\_ΑΝ ΑΝ Β ΤΟΤΕ ΓΡΑΨΕ 'ΟΚ' ΑΛΛΙΩΣ ΓΡΑΨΕ 'ΛΑΘΟΣ' ΤΕΛΟΣ\_ΑΝ ΤΕΛΟΣ\_ΠΡΟΓΡΑΜΜΑΤΟΣ

Να δείτε το τμήμα δηλώσεων και να κάνετε τις απαραίτητες διορθώσεις αν απαιτούνται. Για κάθε διόρθωση να εξηγήσετε το γιατί γίνεται με βάση το πρόγραμμα. Να κάνετε μόνο τις υποχρεωτικές διορθώσεις.

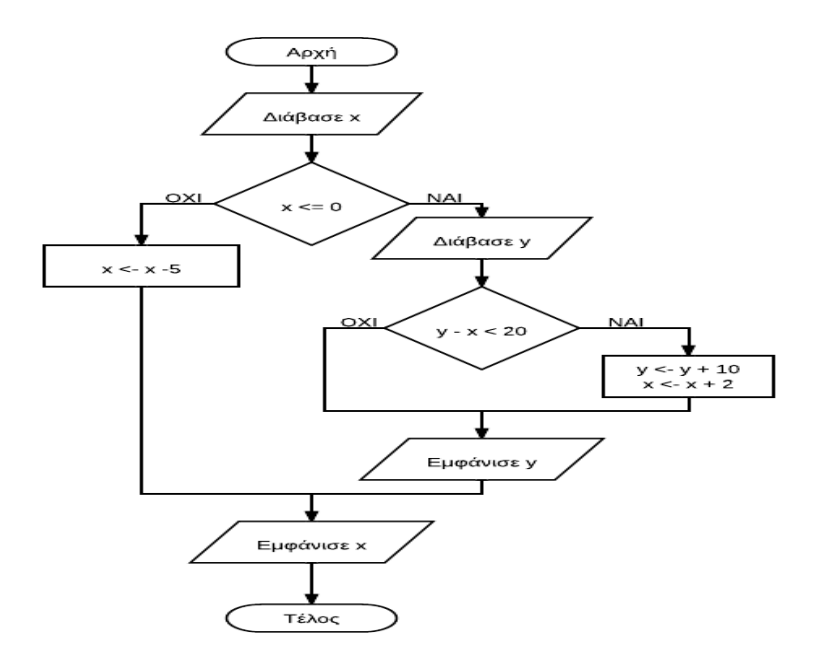

Να μετατρέψετε σε ψευδοκώδικα το παρακάτω διάγραμμα ροής:

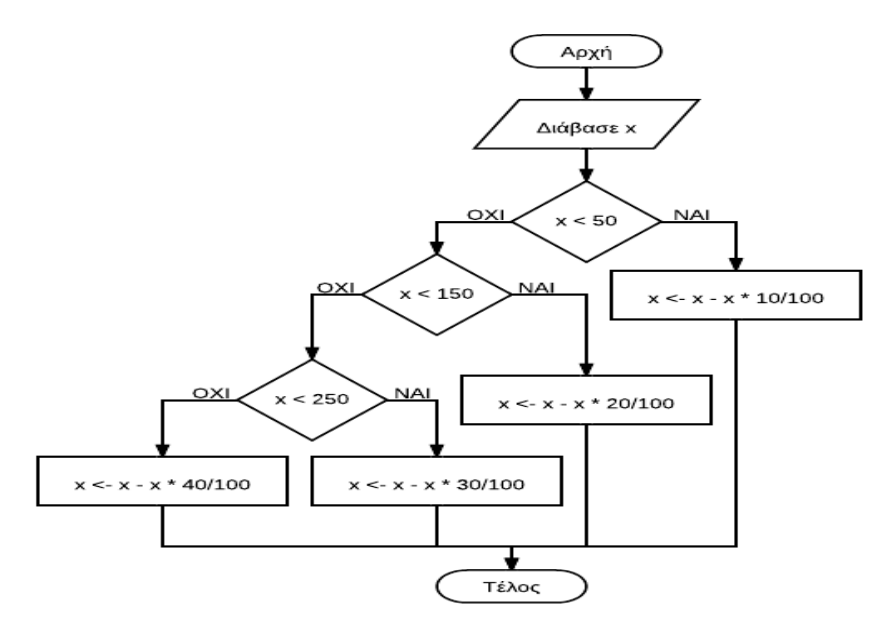

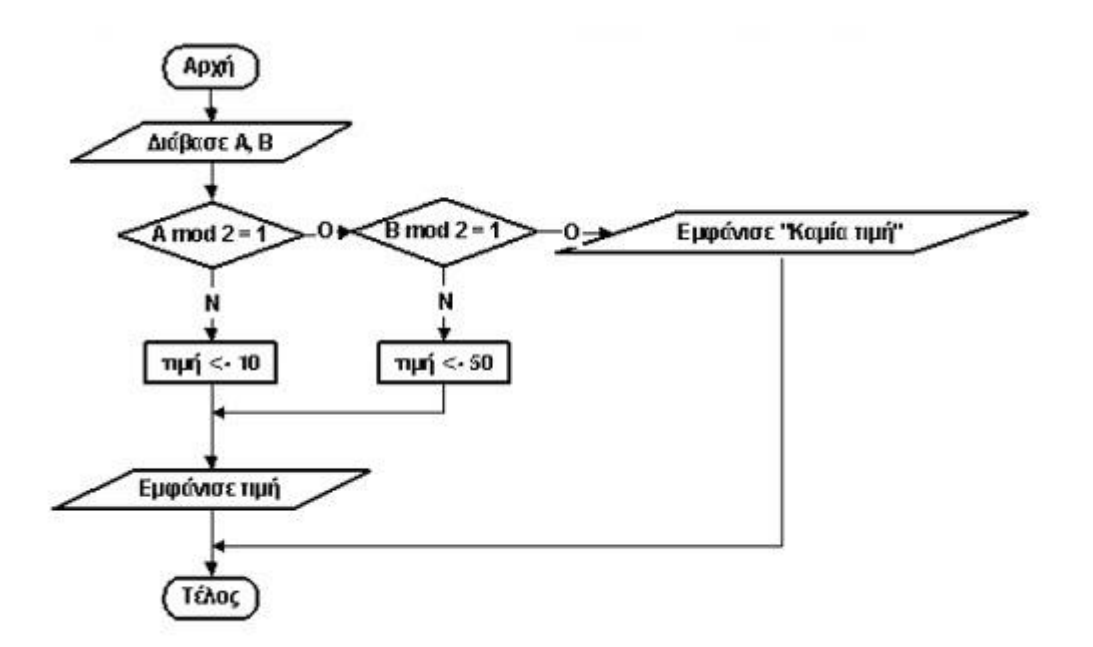

Να μετατρέψετε σε ψευδοκώδικα το παρακάτω διάγραμμα ροής:

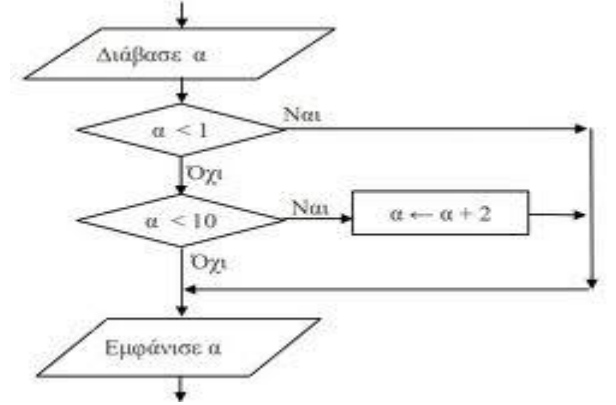

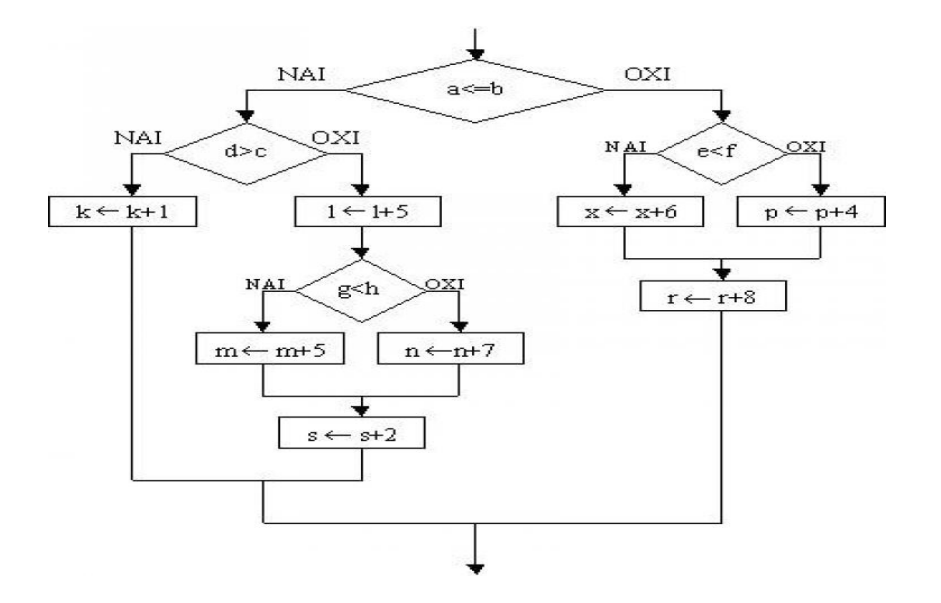

85 i) Να μετατρέψετε τα παρακάτω τμήματα αλγορίθμου σε ισοδύναμα που οι δομές επιλογής θα χρησιμοποιούν μόνο απλές λογικές συνθήκες:

α. Αν  $\kappa = \lambda$  και  $\lambda = 2$  τότε Εμφάνισε "1" Τέλος\_αν

β. Αν κ = λ ή λ = 2 τότε Εμφάνισε "1" Τέλος\_αν

(Μονάδες 4)

 ii) Να μετατρέψετε τα παρακάτω τμήματα αλγορίθμου σε ισοδύναμα με τη χρήση απλών δομών επιλογής, χωρίς εμφώλευση:

α. Αν κ = λ τότε Αν λ = 2 τότε Εμφάνισε "1" Τέλος\_αν Αλλιώς Εμφάνισε "2" Τέλος\_αν γ. Αν κ =  $\lambda$  και  $\lambda$  = 2 τότε Εμφάνισε "1" Αλλιώς Εμφάνισε "2" Τέλος\_αν

β. Αν κ = λ ή λ = 2 τότε Εμφάνισε "1" Αλλιώς Εμφάνισε "2" Τέλος\_αν

86 Να μετατρέψετε το παρακάτω τμήμα αλγορίθμου σε ισοδύναμο με τη χρήση απλών δομών επιλογής, χωρίς εμφώλευση:

Διάβασε κ Αν κ < >2 τότε  $\kappa \leftarrow 2$ Αλλιώς  $\kappa \leftarrow 3$ Τέλος\_αv Γραψε κ

## **ΚΛΙΜΑΚΩΤΗ ΧΡΕΩΣΗ**

87 Μια Ηλεκτρική εταιρία χρεώνει την ηλεκτρική κατανάλωση σύμφωνα με την παρακάτω κλίμακα:

- Τις πρώτες 200 μονάδες (0-200) προς 0,25 €/μονάδα.
- Τις επόμενες 1000 μονάδες (201-1200)προς 0,40 €./μονάδα
- Τις πέραν των 1200 μονάδων προς 0,50 €./μονάδα.

Να γίνει πρόγραμμα σε γλώσσα «ΓΛΩΣΣΑ», που θα δίνεται ο αριθμός των μονάδων που καταναλώθηκαν από έναν πελάτη και θα εμφανίζει το ποσό των χρημάτων που χρωστάει στην ηλεκτρική εταιρία.

88 Μια εταιρία κινητής τηλεφωνίας ακολουθεί ανά μήνα την πολιτική που φαίνεται στον παρακάτω πίνακα:

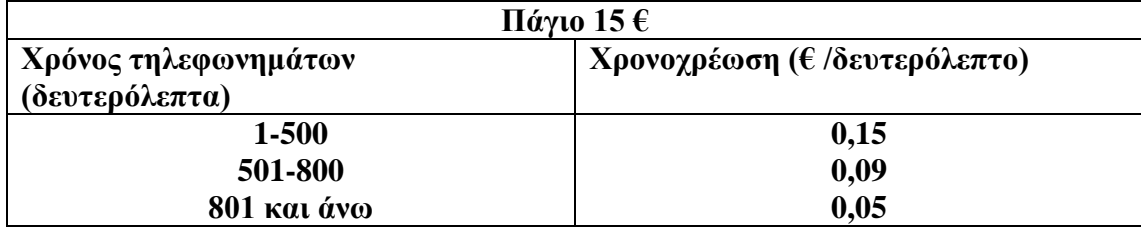

Να αναπτύξετε αλγόριθμο ο οποίος :

Α) Να διαβάζει τη χρονική διάρκεια των τηλεφωνημάτων ενός συνδρομητή για ένα μήνα.

Β) Να υπολογίζει τη μηνιαία χρέωση του συνδρομητή.

Γ) Να εμφανίζει τη λέξη «ΧΡΕΩΣΗ» και τη μηνιαία χρέωση του συνδρομητή.

89 Από το Υπουργείο Οικονομικών εκδόθηκε ο παρακάτω πίνακας για τον υπολογισμό του φόρου εισοδήματος των ελεύθερων επαγγελματιών.

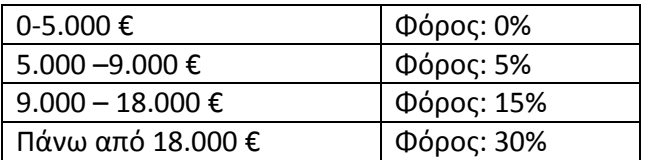

Υλοποιείστε αλγόριθμο ο οποίος θα υπολογίζει το φόρο που θα πρέπει να καταβάλλει ένας ελεύθερος επαγγελματίας ανάλογα με τα συνολικά έσοδα που είχε την χρονιά που πέρασε. Για παράδειγμα ένας φορολογούμενος που έχει εισόδημα 16.000 € θα φορολογηθεί με ποσοστό 5% για τις 4.000 € (5.000-9.000 €) που υπερβαίνουν το αφορολόγητο όριο των 5.000 € και με ποσοστό 15% μόνο για 7.000 € (16.000 –9.000 €)

90 Η τιμολογιακή πολιτική μιας εταιρίας κινητής τηλεφωνίας έχει ως εξης:

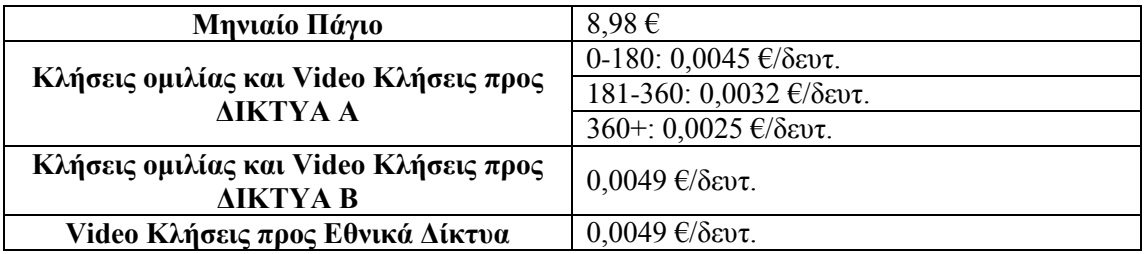

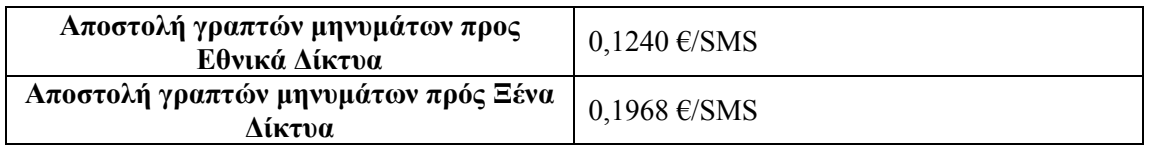

Σημειώνεται ότι η χρέωση των κλήσεων στα Δίκτυα Α είναι κλιμακωτή και η ελάχιστη χρέωση ομιλίας προς όλα τα δίκτυα είναι για ένα λεπτό ( αν δηλαδή κάποιος μιλήσει λιγότερο από λεπτό θα χρεωθεί για ένα λεπτό).

Να γίνει Πρόγραμμα που να διαβάζει το όνομα ενός καταναλωτή, τη διάρκεια των κλήσεων σε δευτερόλεπτα για κάθε μία από τις παραπάνω κατηγορίες (Δίκτυα Α, Δίκτυα Β), τα μηνύματα SMS προς Εθνικά και ξένα δίκτυα. Στη συνέχεια να υπολογίζει τη χρέωση και να εμφανίζει το όνομα του καταναλωτή και τη χρέωση που του αναλογεί.

91 Η τιμολογιακή πολιτική μιας εταιρίας κινητής τηλεφωνίας έχει ως εξης:

| Μηνιαίο Πάγιο   | $8.98 \in$                                                                                                    |
|-----------------|----------------------------------------------------------------------------------------------------|
| Κλήσεις ομιλίας | $\mid 0.4 \text{ }\epsilon$ ανά 3 λεπτά (αν κάποιος μιλήσει<br>έως 180 sec θα χρεωθεί για ένα τρίλεπτο<br>ενώ αν μιλήσει 181 θα χρεωθεί για 2<br>τρίλεπτα κλπ.) |

Να γίνει Πρόγραμμα που να διαβάζει το όνομα ενός καταναλωτή, τη διάρκεια των κλήσεων σε δευτερόλεπτα και στη συνέχεια να υπολογίζει και να εμφανίζει το όνομα και τη χρέωση του πελάτη.

## **ΕΠΑΝΑΛΗΠΤΙΚΕΣ ΔΟΜΗ ΕΠΙΛΟΓΗΣ**

92 Ο Διευθυντής του σχολείου θέλει να κλείσει έναν αριθμό λεωφορείων για την εκδρομή της Γ' Λυκείου. Με δεδομένο ότι όλα τα τμήματα έχουν τον ίδιο αριθμό μαθητών να γίνει ΠΡΟΓΡΑΜΜΑ (ΓΛΩΣΣΑ) που να διαβάζει τον αριθμό των τμημάτων, τον αριθμό των μαθητών ανά τμήμα και τη χωρητικότητα (θέσεις που διαθέτει για τους μαθητές) κάθε λεωφορείου. Στη συνέχεια

Α)να υπολογίζει και να εμφανίζει τον αριθμό των λεωφορείων που θα χρειαστεί να καλέσει το σχολείο για να χωρέσουν όλοι οι μαθητές.

Β) να υπολογίζει και να εμφανίζει τον αριθμό των θέσεων που θα μείνουν άδειες.

93 Μια ομάδα επιστημόνων υπολογίζει και επεξεργάζεται την ηλικία διάφορων αντικειμένων σε έτη για να εξάγει κάποια συμπεράσματα

Να γράψετε πρόγραμμα (ΓΛΩΣΣΑ) που να

α) να διαβάζει την ηλικία (σε χρόνια) ενός αντικειμένου

β) να υπολογίζει και να εμφανίζει τη χρονολογία που τοποθετείται η δημιουργία του αντικειμένου

γ) Στην περίπτωση που χρονολογείται προ Χριστού , να εμφανίζει ένα μήνυμα ανάλογα σε ποια Ιστορική περίοδο ανήκει σύμφωνα με τα παρακάτω

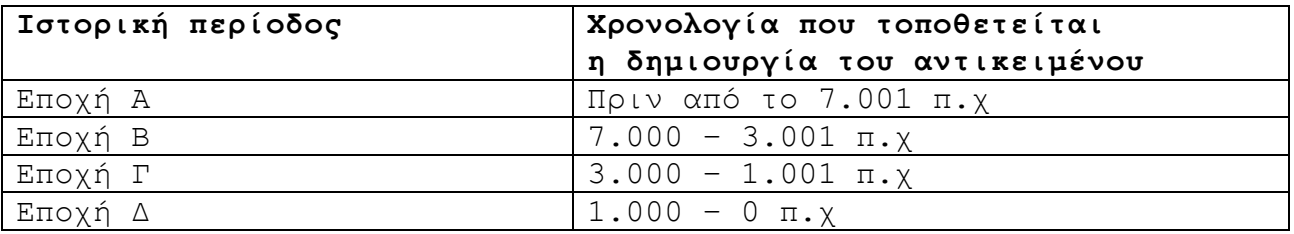

# **Δ. ΔΟΜΗ ΕΠΑΝΑΛΗΨΗΣ**

#### **ΑΣΚΗΣΕΙΣ ΠΑΡΑΚΟΛΟΥΘΗΣΗΣ ΤΙΜΩΝ – ΔΗΜΙΟΥΡΓΙΑ ΔΙΑΓΡΑΜΜΑΤΩΝ ΡΟΗΣ**

94 Τι τιμές παίρνουν οι μεταβλητές σε κάθε βήμα του παρακάτω αλγορίθμου, όταν εκτελεστεί διαδοχικά δύο φορές, με εισόδους

i) 5 ii) -2 Αλγόριθμος Α60 διάβασε x y ←x+1 όσο x>0 και y < 9 επανάλαβε  $y \leftarrow y + x$  $x \leftarrow x-1$ Τέλος\_επανάληψης  $y \leftarrow y + 1$ Εμφάνισε y Τέλος Α60 Να γίνει και το διάγραμμα ροής 95 Δίνεται παρακάτω αλγόριθμος Αλγόριθμος Α61 διάβασε x όσο x>1 επανάλαβε Αν x mod 2 = 0 τότε  $x \leftarrow x$  div 2 Αλλιώς  $x \leftarrow 3*x + 1$ Τέλος\_Αν Τέλος\_επανάληψης Εμφάνισε x Τέλος Α61

Α) Να γράψετε τα αποτελέσματα αυτού του αλγόριθμου για x= 13, x=9 και x=22.

Β) Να γίνει το διάγραμμα ροής

96 Να εκτελέσετε τον παρακάτω αλγόριθμο για Κ=24 και Λ=40. Να γράψετε τις τιμές των μεταβλητών Χ, Υ καθώς αυτές τυπώνονται με την εντολή εμφάνισε (τόσο μέσα στη δομή επανάληψης όσο και στο τέλος του αλγόριθμου). Επίσης να γίνει το Διάγραμμα ροής.

```
Αλγόριθμος Α62
         X \leftarrow KΥ← Λ
          Αν Χ<Υ τότε
                  TEMP ← X
                 X← Y
                Y← TEMP 
         Τέλος_αν
```

```
όσο Υ<>0 επανάλαβε
              TEMP ← Υ
              Y \leftarrow X \mod YΧ TEMP
              Εμφάνισε Χ,Υ
       Τέλος_επανάληψης
       Y← (K * Λ) div X
       Εμφάνισε Χ, Υ
Τέλος Α62
```
97 Πόσες φορές θα εκτελεστούν οι επαναληπτικές δομές στα παρακάτω τμήματα αλγορίθμων:

i)  $x \leftarrow 3$ αρχή επανάληψης  $x \leftarrow x-1$ μέχρις ότου x=0 ii)  $x$   $\leftarrow$  3 αρχή επανάληψης x←x-1 μέχρις ότου x>0 iii)  $x \leftarrow 3$ αρχή επανάληψης x←3 x←x-1 μέχρις ότου x=0 iv)  $x \leftarrow 3$ αρχή επανάληψης x←x-1 μέχρις ότου x^2<0

98 Τι τιμές παίρνουν οι μεταβλητές σε κάθε βήμα του παρακάτω τμήματος αλγορίθμου και τι εμφανίζεται στην οθόνη:

```
Αλγόριθμος Α64
      x←1
      y←0
      αρχή επανάληψης
      εμφάνισε x,y
             x←x+2
              y←y+2
      μέχρις ότου x+y >9
      εμφάνισε x
      εμφάνισε y
Τέλος Α64
Να γίνει το διάγραμμα ροής
```
99 Σχεδιάστε το διάγραμμα ροής του παρακάτω αλγορίθμου. Πόσες φορές θα εκτελεστεί η επανάληψη του αλγορίθμου;

Αλγόριθμος Ασκηση

 $z \leftarrow 0$  $y \leftarrow 3$ Οσο y<=17 επανάλαβε διαβασε x  $z \leftarrow z + x$  $y \leftarrow y+1$ τέλος\_επανάληψης εμφάνισε z ,x Τελος

100 Τι εμφανίζει το παρακάτω τμήμα του αλγορίθμου :

- α.  $Y$  ← 0 Για X από 1 μέχρι 5  $Y \leftarrow Y+1$  εμφάνισε X, Y τέλος\_επανάληψης
- 101 Τι θα εμφανίσουν τα παρακάτω τμήματα αλγορίθμων :

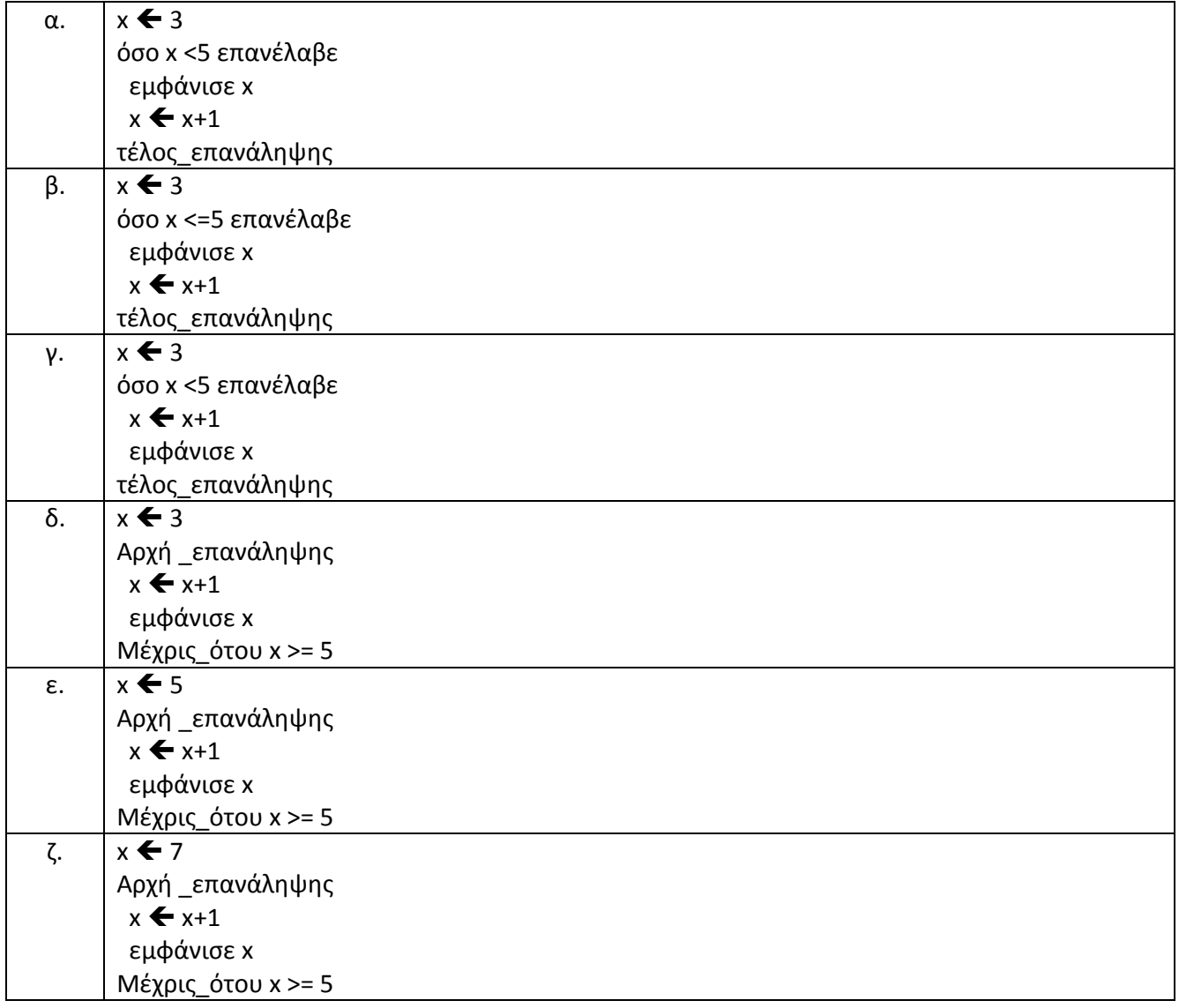

102Δίνεται το παρακάτω τμήμα αλγορίθμου.  $X \leftarrow 1$ Όσο Χ<5 επανάλαβε  $A \leftarrow X + 2$  $B \leftarrow 3*A-4$ 

 $C \leftarrow B-A+4$ 

Αν Α > Β τότε

Αν Α > C τότε

 $MAX \leftarrow A$ 

αλλιώς

 $MAX \leftarrow C$ 

Τέλος αν

αλλιώς

Αν Β > C τότε

 $MAX \leftarrow R$ 

αλλιώς

 $MAX \leftarrow C$ 

Τέλος αν

Τέλος αν

Εμφάνισε Χ, Α, Β, C, MAX

 $X \leftarrow X + 2$ 

Τέλος επανάληψης

Ποιες είναι οι τιμές των μεταβλητών Χ, Α, Β, C, MAX που θα εμφανιστούν κατά την εκτέλεση του παραπάνω τμήματος αλγορίθμου;

```
103 ΄Εστω τμήμα αλγορίθμου με μεταβλητές Χ, Μ, Ζ.
```

```
M \leftarrow 0Z \leftarrow 0για Χ από 0 μέχρι 10 με_βήμα 2
  αν Χ<5 τότε
       ΖΖ+Χ
  αλλιώς
       M \leftarrow M+X-1Τέλος_αν
Τέλος_επανάληψης
Να γράψετε στο τετράδιό σας τις τιμές των μεταβλητών Χ, Μ, Ζ σε όλες τις επαναλήψεις και να κάνετε 
το διάγραμμα ροής.
```
104 Δίνεται το παρακάτω τμήμα αλγορίθμου :

```
K \leftarrow 4Όσο Κ>=1 επανέλαβε
   A \leftarrow 1Αν Κ<>2 τότε
           Για i από 1 μέχρι Κ
                  Α2*Α
                  Εκτύπωσε i ,Α
           Τέλος_επανάληψης
   Τέλος_αν
  ΚΚ/2
Τέλος_επανάληψης
```
Καθώς εκτελείται το παραπάνω τμήμα αλγορίθμου, ποιες τιμές τυπώνονται με την εντολή Εκτύπωσε i ,Α;

105 Να γράψετε στο τετράδιό σας τις τιμές των μεταβλητών Ν, Μ και Β, όπως αυτές τυπώνονται σε κάθε επανάληψη, και την τιμή της μεταβλητής Χ που τυπώνεται μετά το τέλος της επανάληψης, κατά την εκτέλεση του παρακάτω αλγόριθμου.

Αλγόριθμος Αριθμοί

 $A \leftarrow 1$  $B \leftarrow 1$  $N \leftarrow 0$  $M \leftarrow 2$ Όσο Β < 6 επανάλαβε  $X \leftarrow A + B$ Αν Χ MOD 2 = 0 τότε  $N \leftarrow N + 1$ αλλιώς  $M \leftarrow M + 1$ Τέλος\_αν  $A \leftarrow B$  $B \leftarrow X$ Εμφάνισε Ν, Μ, Β Τέλος\_επανάληψης Εμφάνισε Χ Τέλος Αριθμοί 106 Δίνεται ο παρακάτω αλγόριθμος: Αλγόριθμος Αριθμοί\_ ΜΕΡΣΕΝ Διάβασε Α  $B \leftarrow 4$ 

```
C \leftarrow 2Aρχή_επανάληψης
         B \leftarrow (B^2) - 2Εμφάνισε Β
         C \leftarrow C + 1Mέχρις ότου C > (A – 1)
D \leftarrow (2^A A) - 1E \leftarrow B MOD D
Εμφάνισε D
Αν E = 0 τότε
         F \leftarrow (2 \land (C - 1)) * DΕμφάνισε "Τέλειος αριθμός:", F
         G \leftarrow 0Όσο F > 0 επανάλαβε
                  G \leftarrow G + 1F \leftarrow F DIV 10
         Τέλος_επανάληψης
         Εμφάνισε G
Τέλος_αν
Τέλος Αριθμοί_ΜΕΡΣΕΝ
```
Να γράψετε στο τετράδιό σας τις τιμές που τυπώνει ο παραπάνω αλγόριθμος, αν του δώσουμε τιμές εισόδου:

α. 3

β. 4

## **ΑΣΚΗΣΕΙΣ - ΠΡΟΓΡΑΜΜΑΤΑ**

#### **Ασκήσεις με δεδομένο (σταθερό η με μεταβλητή που διαβάζεται) αριθμό επαναλήψεων.**

107 Να γίνει πρόγραμμα που να διαβάζει 200 βαθμούς μαθητών στη Χημεία και να υπολογίζει και να εμφανίζει :

- 1. Το Μέσο όρο τους.
- 2. Τον μεγαλύτερο βαθμό.
- 3. Τον μικρότερο βαθμό
- 4. Τον μέσο όρων μόνο των βαθμών που είναι πάνω από 18.
- 5. Τον μέσο όρο των βαθμών που είναι κάτω από 10.
- 6. Τον μεγαλύτερο από τους βαθμούς που είναι κάτω του 10.
- 7. Τον μικρότερο από τους βαθμούς που είναι από πάνω από 18.

108 Α. Να γίνει πρόγραμμα που να διαβάζει 200 ονόματα μαθητών και τους βαθμούς τους στη Χημεία. Να υπολογίζει και να εμφανίζει :

- 1. Τον μεγαλύτερο βαθμό και το όνομα αυτού που τον έχει (θεωρήστε ότι είναι μόνο ένας.
- 2. Τον μικρότερο βαθμό και το όνομα αυτού που τον έχει (θεωρείστε ότι είναι μόνο ένας).

Β. Να γίνει Πρόγραμμα που να διαβάζει 200 βαθμούς μαθητών και να βρίσκει τον μέγιστο καθώς και το πλήθος των μεγίστων αν θεωρήσουμε ότι οι μέγιστοι είναι πολλοί.

109 Να γίνει πρόγραμμα που να διαβάζει 200 ονόματα μαθητών και τους βαθμούς τους στη Χημεία. Θεωρώντας ότι ο μέγιστος (μεγαλύτερος) βαθμός δεν είναι μόνο ένας αλλά μπορεί να είναι και περισσότεροι να υπολογίζει και να εμφανίζει:

- 1. Το όνομα του μαθητή που έχει το μέγιστο βαθμό και διαβάστηκε πρώτος σε σχέση με τους άλλους που έχουν το μέγιστο βαθμό
- 2. Το όνομα του μαθητή που έχει το μέγιστο βαθμό και διαβάστηκε τελευταίος σε σχέση με τους άλλους που έχουν το μέγιστο βαθμό
- 3. Το όνομα του μαθητή που έχει το μέγιστο βαθμό και διαβάστηκε δεύτερος σε σχέση με τους άλλους που έχουν το μέγιστο βαθμό. Αν δεν υπάρχει δεύτερος με μέγιστο βαθμό να εμφανίζει μήνυμα ( ο μέγιστος είναι μόνο ένας) και να εμφανίζει το όνομα εκείνου του μαθητή.
- 110 Να γίνει Πρόγραμμα υπολογισμού του αθροίσματος

 $\Sigma = 1 + 2 + ... + 100$ 

111 Να γίνει Πρόγραμμα υπολογισμού του γινομένου

P = 1∙3∙5∙…∙2v+1 (μόνο οι περιττοί αριθμοί) με δεδομένο το ν (ή να διαβάζεται).

112 Να υλοποιήσετε Πρόγραμμα που να βρίσκει το μέσο όρο του ύψους των παικτών μιας ομάδας μπάσκετ. Να θεωρήσετε ότι η ομάδα έχει δέκα παίκτες.

113 Να αναπτύξετε Πρόγραμμα το οποίο να διαβάζει (ν) αριθμούς και να υπολογίζει πόσοι από αυτούς είναι άρτιοι και πόσοι περιττοί. Το ν θα αποτελεί δεδομένο εισόδου.

114 Να γραφεί Πρόγραμμα που διαβάζει τα ύψη 10 παικτών μίας ομάδας μπάσκετ α) εμφανίζει το ύψος του χαμηλότερο παίκτη β) υπολογίζει το πλήθος παικτών που έχουν ύψος πάνω από 2 μέτρα.

115 Να γραφεί Πρόγραμμα που διαβάζει Ν βαθμούς (Το Ν δεδομένο εισόδου) ενός μαθητή α) εμφανίζει το μεγαλύτερο βαθμό του μαθητή β)υπολογίζει και εμφανίζει το μέσο όρο των μαθημάτων γ) υπολογίζει το πλήθος των μαθημάτων που ο μαθητής είχε βαθμό κάτω από 13.

116 Έστω μία εταιρία με Ν υπαλλήλους ΤΟ Ν δεδομένο εισόδου). Να δοθεί Πρόγραμμα το οποίο θα διαβάζει το όνομα του υπαλλήλου και τον ακαθάριστο μισθό του α) Για κάθε υπάλληλο, εμφανίζει μήνυμα με το όνομα του και το φόρο εισοδήματος που πρέπει να του παρακρατηθεί. (ο φόρος εισοδήματος είναι 15%) β) Εμφανίζει μήνυμα πόσοι υπάλληλοι είναι χαμηλόμισθοι (Αυτοί που έχουν ακαθάριστο μισθό μικρότερο των 200.000 δρχ.) γ) προσδιορίζει με μήνυμα ποιος υπάλληλος έχει τον μεγαλύτερο ακαθάριστο μισθό δ) εμφανίζει μήνυμα ποιος είναι ο μέσος ακαθάριστος μισθός.

117 Να δοθεί Πρόγραμμα το οποίο θα διαβάζει τα έσοδα και τα έξοδα μίας εταιρίας σε διάστημα 12 μηνών. α) Προσδιορίζει με μήνυμα ποια ήταν η καθαρή είσπραξη της εταιρίας β) προσδιορίζει με μήνυμα ποια ήταν η μέση καθαρή είσπραξη γ) προσδιορίζει με μήνυμα, πόσοι ήταν οι μήνες που είχε ζημιά και πόσοι οι μήνες που είχε κέρδος δ) Προσδιορίζει με μήνυμα ποια ήταν και σε ποιο μήνα σημειώθηκε η μεγαλύτερη καθαρή είσπραξη.

#### **Ασκήσεις με άγνωστο αριθμό επαναλήψεων.**

#### **Α. ΤΙΜΗ ΦΡΟΥΡΟΣ + ΕΛΕΓΧΟΣ ΕΓΚΥΡΟΤΗΤΑΣ**

118 Να γραφεί αλγόριθμος ο οποίος να διαβάζει αριθμούς από το πληκτρολόγιο και να σταματά όταν δοθεί ο αριθμός 99999. Να εμφανίζει επίσης και το πλήθος των αριθμών που δόθηκαν καθώς και το άθροισμα των θετικών αριθμών που δόθηκαν.

119 Σ'ένα Super Market με αγορές πάνω από 200 Ευρώ δίνεται δωροεπιταγή 6 €. Να γίνει Πρόγραμμα που να διαβάζει επαναληπτικά το όνομα του κάθε προϊόντος και την τιμή του μέχρι να διαβαστεί σαν όνομα προϊόντος η λέξη «Τέλος». Μόλις γίνει αυτό ο αλγόριθμος θα υπολογίζει αν ο πελάτης δικαιούται δωροεπιταγή και θα υπολογίζει το συνολικό λογαριασμό του αφαιρουμένου του ποσού της δωροεπιταγής. Τέλος θα εμφανίζει το τελικό ποσό του λογαριασμού που υπολόγισε.

120 Να γίνει πρόγραμμα που να διαβάζει βαθμούς μαθητών στη Χημεία μέχρι να διαβαστεί σαν βαθμός το 0 και να υπολογίζει και να εμφανίζει :

- 1. Το Μέσο όρο τους.
- 2. Τον μεγαλύτερο βαθμό.
- 3. Τον μικρότερο βαθμό
- 4. Τον μέσο όρων μόνο των βαθμών που είναι πάνω από 18.
- 5. Τον μέσο όρο των βαθμών που είναι κάτω από 10.
- 6. Τον μεγαλύτερο από τους βαθμούς που είναι κάτω του 10.
- 7. Τον μικρότερο από τους βαθμούς που είναι από πάνω από 18.

(Σημείωση ; να γίνεται έλεγχος εγκυρότητας κατά την εισαγωγή των βαθμών οι οποίοι πρέπει να είναι από 0- 20)

121 Να γίνει πρόγραμμα που να διαβάζει ονόματα μαθητών και τους βαθμούς τους στη Χημεία μέχρι να δοθεί σαν όνομα το σύμβολο #. Να υπολογίζει και να εμφανίζει :

- 1. Τον μεγαλύτερο βαθμό και το όνομα αυτού που τον έχει (θεωρήστε ότι είναι μόνο ένας.
- 2. Τον μικρότερο βαθμό και το όνομα αυτού που τον έχει (θεωρείστε ότι είναι μόνο ένας).

(Σημείωση ; να γίνεται έλεγχος εγκυρότητας κατά την εισαγωγή των βαθμών οι οποίοι πρέπει να είναι από 0- 20)

122 Να γίνει πρόγραμμα που να διαβάζει ονόματα μαθητών και τους βαθμούς τους στη Χημεία μέχρι να δοθεί σαν όνομα το σύμβολο #. Θεωρώντας ότι ο μέγιστος (μεγαλύτερος) βαθμός δεν είναι μόνο ένας αλλά μπορεί να είναι και περισσότεροι να υπολογίζει και να εμφανίζει:

- 1. Το όνομα του μαθητή που έχει το μέγιστο βαθμό και διαβάστηκε πρώτος σε σχέση με τους άλλους που έχουν το μέγιστο βαθμό
- 2. Το όνομα του μαθητή που έχει το μέγιστο βαθμό και διαβάστηκε τελευταίος σε σχέση με τους άλλους που έχουν το μέγιστο βαθμό
- 3. Το όνομα του μαθητή που έχει το μέγιστο βαθμό και διαβάστηκε δεύτερος σε σχέση με τους άλλους που έχουν το μέγιστο βαθμό. Αν δεν υπάρχει δεύτερος με μέγιστο βαθμό να εμφανίζει μήνυμα ( ο μέγιστος είναι μόνο ένας) και να εμφανίζει το όνομα εκείνου του μαθητή.

(Σημείωση ; να γίνεται έλεγχος εγκυρότητας κατά την εισαγωγή των βαθμών οι οποίοι πρέπει να είναι από 0- 20)

123 Να φτιάξετε Πρόγραμμα σε Γλώσσα που για καθέναν από τους μαθητές ενός σχολείου θα διαβάζει το όνομα, το Φύλλο ("Aγόρι" ή "Κορίτσι") και το μέσο όρο της βαθμολογίας του, πραγματοποιώντας έλεγχο εγκυρότητας για το φύλλο. Σε περίπτωη που κάποιος δώσει διαφορετική τιμή από τις δύο επιτρεπόμενες να εμφανίζει μήνυμα : «Η τιμή που έσες δεν είναι επιτρεπτή. Δώσε νέα». Η επανάληψη θα τερματίζεται όταν εισαχθεί σαν όνομα μαθητή η λέξη «ΤΕΛΟΣ».

Το πρόγραμμα θα πρέπει να εντοπίζει και να εκτυπώνει τον βαθμό του αγοριού και το βαθμό του κοριστιού με τη μεγαλύτερη επίδοση καθώς και το πλήθος των μαθητών (αγοριών και κοριτσιών) που έλαβαν άριστα (>18).

124 Να φτιάξετε Πρόγραμμα σε Γλώσσα που για καθέναν από τους μαθητές ενός σχολείου θα διαβάζει το όνομα, το Φύλλο ("Aγόρι" ή "Κορίτσι") και το μέσο όρο της βαθμολογίας του, πραγματοποιώντας έλεγχο εγκυρότητας για το φύλλο. Σε περίπτωη που κάποιος δώσει διαφορετική τιμή από τις δύο επιτρεπόμενες να εμφανίζει μήνυμα : «Η τιμή που έσες δεν είναι επιτρεπτή. Δώσε νέα». Μετά την εισαγωγή κάθε μαθητή να γίνεται ερώτηση αν υπάρχει άλλος μαθητής για καταχώρηση. Αν η απάντηση είναι «ΝΑΙ» τότε θα καταχωρείται κι άλλος μαθητής. Η επανάληψη θα σταματάει αν η απάντηση είναι «ΟΧΙ». (Θεωρήστε ότι υπαρχει τουλάχιστον 1 μαθητής στο σχολείο.

Το πρόγραμμα θα πρέπει να εντοπίζει και να εκτυπώνει το πλήθος των αγοριών με τη μεγαλύτερη επίδοση συνολικά (αγόρια κορίτσια)

125 Να αναπτύξετε Πρόγραμμα που να διαβάζει τα ονόματα και τις επιδόσεις αθλητών στη δισκοβολία. Στο τέλος να εμφανίζει τα ονόματα των αθήτω΄ν που θα παρουν τα 3 μετάλλια. Μετά την καταχώρηση των 3 πρωτων αθλητών να γίνεται ερώτηση αν υπάρχει και άλλος συμμετέχων. Η επανάληψη θα σταματάει όταν δοθεί ως απάντηση η λέξη «ΟΧΙ». Θεωρήστε ότι συμμετέχουν τουλάχιστον 3 αθλητές και ότι όλες οι επιδόσεις είναι διαφορετικές μεταξύ τους.

#### **ΕΛΕΓΧΟΣ ΜΕ ΟΡΙΟ (ΦΤΑΝΩ Η ΞΕΠΕΡΝΑΩ ΟΡΙΟ)**

126 Να γίνει Πρόγραμμα σε Γλώσσα που να διαβάζει γράμματα μέχρι να διαβαστεί τρεις φορές το γράμμα Α. Τότε να τερματίζει και να εμφανίζει τον συνολικό αριθμό των γραμμάτων που διαβάστηκαν (συμπεριλαμβανομένων και των Α) καθώς και τον αριθμό των Κ που διαβάστηκαν.

127 Να αναπτύξετε Πρόγραμμα που θα διαβάζει άγνωστο πλήθος αριθμών μέχρι το άθροισμά τους να ξεπερνά την τιμή 500. Θα εκτυπώνεται το πλήθος των αριθμών που διαβάστηκαν, καθώς και το άθροισμα.

128 Από έρευνες έχει φανεί ότι μια κοινότητα μελισσών υπό κανονικές συνθήκες αναπτύσσεται με ρυθμό 4.8 % ετησίως. Να αναπτύξετε Πρόγραμμα που αφού διαβάζει τον σημερινό πληθυσμό των μελισσών και τη χωρητικότητα των κυψελών που διαθέτει ο μελισσοκόμος, θα εκτυπώνει σε πόσα έτη θα ξεπεράσει τη χωρητικότητα των κυψελών του που είναι 2000 μέλισσες.

129 Ένα ρομπότ με μορφή ανθρώπου αφήνεται να περπατήσει πάνω σε ένα τραπέζι. Να γίνει Πρόγραμμα που αφού διαβάσει το μήκος της απόστασης του ρομπότ από την άκρη του τραπεζιού και το μήκος βήματος του ρομπότ, να υπολογίζει και να εμφανίζει τον αριθμό των βημάτων που θα κάνει μέχρι να πέσει.

130 Να αναπτύξετε πρόγραμμα το οποίο να διαβάζει το ποσό ενός δανείου το οποίο πρέπει να εξοφλείται κάθε μήνα. Με δεδομένο ότι το ποσό της δόσης του 1<sup>ου</sup> μήνα είναι 20 € και η δόση αυξάνεται κάθε μήνα 5 € να υπολογίζει και να εμφανίζει τον αριθμό των μηνών που θα χρειαστούν για να εξοφληθεί το δάνειο.

#### **ΕΛΕΓΧΟΣ ΜΕ ΟΡΙΟ (ΠΡΟΒΛΕΨΗ)**

131 Να αναπτύξετε Πρόγραμμα που θα διαβάζει άγνωστο πλήθος αριθμών μέχρι το άθροισμά τους να μην ξεπεράσει την τιμή 500. Θα εκτυπώνεται το πλήθος των αριθμών που διαβάστηκαν, καθώς και το άθροισμα.

132 Ένα ρομπότ με μορφή ανθρώπου αφήνεται να περπατήσει πάνω σε ένα τραπέζι. Να γίνει Πρόγραμμα που αφού διαβάσει το μήκος της απόστασης του ρομπότ από την άκρη του τραπεζιού και το μήκος βήματος του ρομπότ, να υπολογίζει και να εμφανίζει τον αριθμό των βημάτων που θα κάνει ώστε να διανύσει τη μεγαλύτερη δυνατή απόσταση χωρίς να πέσει.

133 Από έρευνες έχει φανεί ότι μια κοινότητα μελισσών υπό κανονικές συνθήκες αναπτύσσεται με ρυθμό 4.8 % ετησίως. Να αναπτύξετε Πρόγραμμα που αφού διαβάζει τον σημερινό πληθυσμό των μελισσών και τη χωρητικότητα των κυψελών που διαθέτει ο μελισσοκόμος, θα εκτυπώνει σε πόσα χρόνια θα χρειαστεί να γίνει προμήθεια επιπλέον κυψελών.

134 Ένα ασανσέρ έχει όριο βάρους τα 350 κιλά. Να γράψετε Πρόγραμμα το οποίο θα ελέγχει πόσα άτομα μπορούν να εισέλθουν, διαβάζοντας το βάρος του εισερχομένου ατόμου μέχρι να αποφασίσει ότι δεν επιτρέπεται η είσοδος σε άλλον, οπότε και θα εμφανίσει το συνολικό βάρος και τον αριθμό των ατόμων μέσα στο ασανσέρ.

135 Να αναπτύξετε Πρόγραμμα που αθα διαβάζει το μέγιστο επιτρεπόμενο βάρος φορτίου που μπορεί να μεταφέρει ένα ferry boat και στη συνέχεια να διαβάζει επαναληπτικά το βάρος καθενός οχήματος που πρόκειται να εισέλθει σε αυτό, καθώς και τον τύπο του («Φ» για φορτηγά, «Α» για αυτοκίνητα και «Μ» για μοτοσικλέτα). Η διαδικασία θα τερματίζεται μόλις δεν χωράει άλλο όχημα στο καράβι. Το κόστος μεταφοράς είναι: 5,50 € για κάθε φορτηγό, 4,40 € για κάθε αυτοκίνητο και 1,25 € για κάθε μοτοσικλέτα. Το πρόγραμμα στο τέλος θα εμφανίζει τα έσοδα του καραβιού για τη συγκεκριμένη μεταφορά.

136 Μια ακτοπλοϊκή εταιρία ανακοίνωσε τις τιμές των εισιτηρίων της θερινής περιόδου ενός δρομολογίου της που είναι οι εξής:

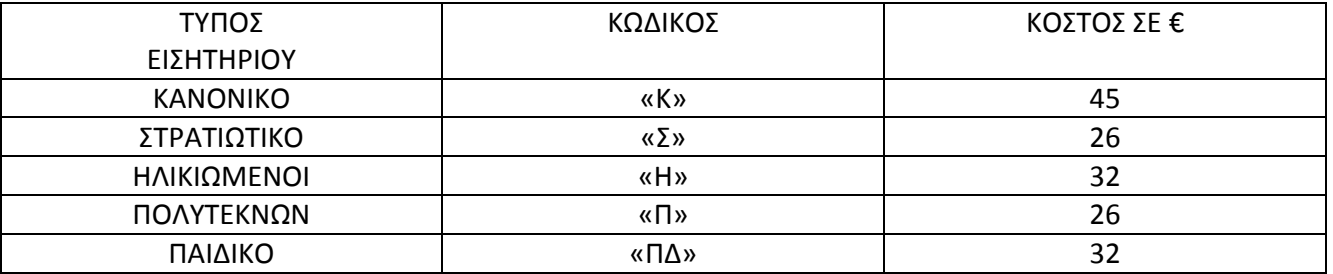

Να αναπτύξετε Πρόγραμμα που θα διαβάζει επαναληπτικά το όνομα του κάθε ταξιδιώτη και τον κωδικό του εισητηρίου που δικαιούται και θα τυπώνει το ποσό που πρέπει να πληρώσει. Η επανάληψη πρέπει να ολοκληρώνεται όταν δοθεί σαν όνομα η λέξη «ΤΕΛΟΣ» ή όταν καλυφθούν οι 2500 θέςεις του καραβιού. ΘΑ εκτυπώνονται στο τέλος και οι εισποράξεις της εταιρίας καθώς και το σύνολο των επιβατών.

137 Ένα ασανσέρ έχει όριο βάρους τα 350 κιλά. Να γράψετε Πρόγραμμα το οποίο θα διαβάζει το βάρος του κάθε εισερχομένου ατόμου. Μετά την είσοδο κάθε ατόμου να γίνεται ερώτηση αν επιθυμεί να μπει και νέο άτομο. Αν δοθεί σαν απάντηση «ΝΑΙ» τότε να εισέρχεται το άτομο αυτό μόνο εφόσον με την είσοδό του δεν ξεπερνάει το όριο. Η επανάληψη θα σταματάει όταν με τη είσοδο του επόμενου ατόμου ξεπερνιέται το όριο των 350 κιλών ή όταν στην απάντηση στην ερώτηση που θα τεθεί δοθεί το

«ΟΧΙ». Στο διάβασμα της απάντησης να γίνεται έλεγχος εγκυρότητας. Τέλος να εμφανίζεται το πλήθος των ατόμων που εισήλθαν στο ασανσέρ.

138 Σ'ένα Super Market κάθε πελάτης δικαιούται δωροεπιταγή 6 € αν συμπληρώσει 200 πόντους;. Να γίνει Πρόγραμμα που θα διαβάζει τους πόντους που κερδίζει ένας πελάτης μετά από κάθε επίσκεψή του και θα τερματίζει μόλις ο πελάτης συμπληρώσει 200 πόντους. Τότε να εμφανίζει τον αριθμό των επισκέψεων στις οποίες ο πελάτης κέρδισε τη δωροεπιταγή καθώς και τον αριθμό των πόντων που περρίσεψαν (οι πάνω από 200) όταν κέρδισε τη δωροεπιταγή.

#### **ΕΜΦΩΛΕΥΜΕΝΕΣ ΕΠΑΝΑΛΗΨΕΙΣ**

139 Τι θα εμφανίσει το παρακάτω τμήμα προγράμματος :

 ΓΙΑ Κ ΑΠΟ 1 ΜΕΧΡΙ 3 ΓΙΑ Λ ΑΠΟ 6 ΜΕΧΡΙ 2 ΜΕ\_ΒΗΜΑ -1 ΓΡΑΨΕ Κ + Λ ΤΕΛΟΣ\_ΕΠΑΝΑΛΗΨΗΣ ΤΕΛΟΣ\_ΕΠΑΝΑΛΗΨΗΣ

- 140 Πόσα αστεράκια θα τυπώσουν τα παρακάτω τμήματα προγράμματος:
	- i)  $A \leftarrow 16$ ΑΡΧΗ\_ΕΠΑΝΑΛΗΨΗΣ ΓΙΑ Ι ΑΠΟ 2 ΜΕΧΡΙ 12 ΜΕ\_ΒΗΜΑ 3 ΓΡΑΨΕ "\*" ΤΕΛΟΣ\_ΕΠΑΝΑΛΗΨΗΣ ΓΡΑΨΕ "\*"  $A \leftarrow A DIV 2$ ΜΕΧΡΙΣ\_ΟΤΟΥ Α=0
	- ii) ΓΙΑ Ι ΑΠΟ 1 ΜΕΧΡΙ 10 ΓΙΑ J ΑΠΟ 7 ΜΕΧΡΙ 23 ΜΕ\_ΒΗΜΑ 4 ΓΙΑ Κ ΑΠΟ 80 ΜΕΧΡΙ 52 ΜΕ\_ΒΗΜΑ -11 ΓΡΑΨΕ "\*" ΤΕΛΟΣ\_ΕΠΑΝΑΛΗΨΗΣ

ΓΡΑΨΕ "\*" ΤΕΛΟΣ\_ΕΠΑΝΑΛΗΨΗΣ ΤΕΛΟΣ\_ΕΠΑΝΑΛΗΨΗΣ

iii) ΓΙΑ Ι ΑΠΟ 8 ΜΕΧΡΙ 2 ΜΕ ΒΗΜΑ -2 ΓΙΑ J ΑΠΟ 2 ΜΕΧΡΙ 7 ΜΕ\_ΒΗΜΑ -2 ΑΝ I < J TOTE ΓΡΑΨΕ "\*" ΤΕΛΟΣ\_ΑΝ ΤΕΛΟΣ\_ΕΠΑΝΑΛΗΨΗΣ ΤΕΛΟΣ\_ΕΠΑΝΑΛΗΨΗΣ

141 Δίνεται το παρακάτω τμήμα Προγράμματος:

$$
X \leftarrow 50
$$
  
\n
$$
O\Sigma O X > 0 \text{ ETANAAABE}
$$
  
\n
$$
\begin{array}{r}\n\text{TIA Y ATO 2 MEXPI 6 ME_BHMA 2} \\
X \leftarrow X - 10 \\
\text{TEAOZ_EIIANAAHYHZ} \\
\text{TPAYE X} \\
\text{TEAOZ_EIIANAAHYHZ}\n\end{array}
$$

I ) Πόσες φορές θα εκτελεστεί η εντολή ΓΡΑΨΕ Χ

- ΙΙ) Πόσες φορές θα εκτελεστεί η εντολή εκώρισης :  $X \leftarrow X - 10$
- ΙΙΙ) Ποιες οι διαδοχικές τιμές των μεταβλητών Χ και Y σε όλες τις επαναλήψεις;

142 Οι εκατό υπάλληλοι μιας εταιρίας εργάζονται 40 ώρες την εβδομάδα. Κάθε ώρα υπερωρίας αμείβεται με 5 €. Να γράψετε Πρόγραμμα το οποίο :

Α) Για κάθε ένας από τους υπαλλήλους της εταιρίας :

 Ι) θα διαβάζει το όνομά του και για κάθε ημέρα από τις 5 εργάσιμες της εβδομάδας θα διαβάζει τις ώρες εργασίας του.

ΙΙ) θα υπολογίζει τις εβδομαδιαίες ώρες εργασίας του.

 ΙΙΙ) εάν έχει εργαστεί περισσότερο από 40 ώρες την εβδομάδα, να εμφανίζει και το ποσόπου πρέπει να πάρει για τις υπερωρίες του.

Β) Να υπολογίζει και να εμφανίζει στο τέλος το πλήθος των υπαλλήλων που έχουν εργαστεί λιγότερο από 40 ώρες την εβδομάδα.

143 Στα προκριματικά του αγωνίσματος της σφαιροβολίας κάθε αθλητής έχει στη διάθεσή του 3 ρίψεις. Η πρόκριση στον τελικό επιτυγχάνεται αν σε κάποια προσπάθεια από τις 3 ο αθλητής ξεπεράσει τα 60 μέτρα, οπότε και δε χρησιμοποιεί τις υπόλοιπες ρίψεις. Να αναπτύξετε Πρόγραμμα που θα διαβάζει το όνομα και τα αποτελέσματα των απαιτούμενων ρίψεων για κάθε έναν από τους 15 αθλητές. Το πρόγραμμα θα εκτυπώνει για καθέναν από τους αθλητές αν προκρίθηκε ή όχι. Αν προκρίθηκε να εκτυπώνει σε ποια από τις 3 προσπάθειες προκρίθηκε Επίσης θα εκτυπώνει το πλήθος των αθλητών που προκρίθηκαν στον τελικό.

144 Η ημερήσια πίεση ενός ασθενή εκτιμάται ως ο μέσος όρος των πέντε μετρήσεων που πραγματοποιούνται κατά τη διάρκεια της ημέρας. Να αναπτύξετε Πρόγραμμα που θα διαβάζει για κάθε έναν από τους 50 ασθενείς μιας κλινικής το όνομά του και τις μετρήσεις για την πίεσή του και θα εκτυπώνει την ημερήσια πίεσή του. Επίσης θα εκτυπώνεται το επί τοις εκατό ποσοστό των ασθενών με ημερήσια πίεση μεγαλύτερη του 14.

## **ΔΙΑΧΕΙΡΙΣΗ ΑΠΟΘΕΜΑΤΟΣ**

145 Ένα προϊόν σ' ένα Super Market τιμολογείται με βάση την ακόλουθη πολιτική: Το πρώτο τεμάχιο που αγοράζει ο πελάτης τιμολογείται με 10 €. Αν αγοράσει μαζί και δεύτερο τεμάχιο αυτό τιμολογείται με 5 € και αν αγοράσει και τρίτο αυτό δίνεται 3€. (Σημ. Το 4ο κοστίζει πάλι 10 €, το 5ο 5€, το 6ο 3€ κ.ο.κ.). Σε περίπτωση που για κάποιον πελάτη δεν επαρκεί το απόθεμα θα του δίνεται η ποσότητα που απαιτείται μέχρι την εξάντληση του αποθέματος και όχι η ποσότητα που ζήτησε. Να γίνει πρόγραμμα που να διαβάζει το απόθεμα σε τεμάχια από το προϊόν που διαθέτει το Super Market. Στη συνέχεια να διαβάζει για κάθε πελάτη το όνομά του, και τον αριθμό των τεμαχίων από το συγκεκριμένο προϊόν που αγόρασε. Το πρόγραμμα θα σταματάει να διαβάζει στοιχεία για την αγορά του προϊόντος μόλις εξαντληθεί το απόθεμα του Super Market.

Το πρόγραμμα θα

Α) Υπολογίζει και εμφανίζει το όνομα και το ποσό που θα πληρώσει ο κάθε πελάτης για το συγκεκριμένο προϊόν.

Β) Να εμφανίζει το πλήθος των πελατών που έκαναν το μεγαλύτερο τζίρο στο συγκεκριμένο προϊόν.

Γ) Υπολογίζει και εμφανίζει το συνολικό ποσό που εισέπραξε το κατάστημα από την πώληση του προϊόντος.

146 Ένα προϊόν σ' ένα Super Market τιμολογείται με βάση την ακόλουθη πολιτική: Το πρώτο τεμάχιο που αγοράζει ο πελάτης τιμολογείται με 10 €. Αν αγοράσει μαζί και δεύτερο τεμάχιο αυτό τιμολογείται με 5 € και αν αγοράσει και τρίτο αυτό δίνεται 3€. (Σημ. Το 4ο κοστίζει πάλι 10 €, το 5ο 5€, το 6ο 3€ κ.ο.κ.). Σε περίπτωση που για κάποιον πελάτη δεν επαρκεί το απόθεμα θα του δίνεται η ποσότητα που απαιτείται μέχρι την εξάντληση του αποθέματος και όχι η ποσότητα που ζήτησε. Να γίνει πρόγραμμα που να διαβάζει το απόθεμα σε τεμάχια από το προϊόν που διαθέτει το Super Market. Στη συνέχεια να διαβάζει για κάθε πελάτη το όνομά του, και τον αριθμό των τεμαχίων από το συγκεκριμένο προϊόν που αγόρασε. Το πρόγραμμα θα σταματάει να διαβάζει στοιχεία για την αγορά του προϊόντος μόλις εξαντληθεί το απόθεμα του Super Market.

Το πρόγραμμα θα

Α) Υπολογίζει και εμφανίζει το όνομα και το ποσό που θα πληρώσει ο κάθε πελάτης για το συγκεκριμένο προϊόν.

Β) Θεωρώντας ότι κάθε πελάτης έκανε διαφορετικό τζίρο για το προϊόν αυτό να εμφανίζει τα ονόματα των πελατών που έκαναν τους 3 μεγαλύτερους τζίρους που έκαναν το μεγαλύτερο τζίρο στο συγκεκριμένο προϊόν.

Γ) Υπολογίζει και εμφανίζει το συνολικό ποσό που εισέπραξε το κατάστημα από την πώληση του προϊόντος.

147 Ένα προϊόν σ' ένα Super Market τιμολογείται με βάση την ακόλουθη πολιτική: Το πρώτο τεμάχιο που αγοράζει ο πελάτης τιμολογείται με 10 €. Αν αγοράσει μαζί και δεύτερο τεμάχιο αυτό τιμολογείται με 5 € και αν αγοράσει και τρίτο αυτό δίνεται 3€. (Σημ. Το 4ο κοστίζει πάλι 10 €, το 5ο 5€, το 6ο 3€ κ.ο.κ.). Να γίνει πρόγραμμα που να διαβάζει το απόθεμα σε τεμάχια από το προϊόν που διαθέτει το Super Market. Στη συνέχεια να διαβάζει για κάθε πελάτη το όνομά του, και τον αριθμό των τεμαχίων από το συγκεκριμένο προϊόν που αγόρασε. Το πρόγραμμα θα σταματάει να διαβάζει στοιχεία για την αγορά του προϊόντος εφόσον δεν επαρκεί το απόθεμα για κάποιον πελάτη του Super Market.

Το πρόγραμμα θα

Α) Υπολογίζει και εμφανίζει το όνομα και το ποσό που θα πληρώσει ο κάθε πελάτης για το συγκεκριμένο προϊόν.

Β) Να εμφανίζει το πλήθος των πελατών που έκαναν το μεγαλύτερο τζίρο στο συγκεκριμένο προϊόν.

Γ) Υπολογίζει και εμφανίζει το συνολικό ποσό που εισέπραξε το κατάστημα από την πώληση του προϊόντος.

148 Ένα προϊόν σ' ένα Super Market τιμολογείται με βάση την ακόλουθη πολιτική: Το πρώτο τεμάχιο που αγοράζει ο πελάτης τιμολογείται με 10 €. Αν αγοράσει μαζί και δεύτερο τεμάχιο αυτό τιμολογείται με 5 € και αν αγοράσει και τρίτο αυτό δίνεται 3€. (Σημ. Το 4ο κοστίζει πάλι 10 €, το 5ο 5€, το 6ο 3€ κ.ο.κ.). Να γίνει πρόγραμμα που να διαβάζει το απόθεμα σε τεμάχια από το προϊόν που διαθέτει το Super Market. Στη συνέχεια να διαβάζει για κάθε πελάτη το όνομά του, και τον αριθμό των τεμαχίων

από το συγκεκριμένο προϊόν που αγόρασε. Το πρόγραμμα θα σταματάει να διαβάζει στοιχεία για την αγορά του προϊόντος εφόσον δεν επαρκεί το απόθεμα για κάποιον πελάτη του Super Market.

Το πρόγραμμα θα

Α) Υπολογίζει και εμφανίζει το όνομα και το ποσό που θα πληρώσει ο κάθε πελάτης για το συγκεκριμένο προϊόν.

Β) Θεωρώντας ότι κάθε πελάτης έκανε διαφορετικό τζίρο για το προϊόν αυτό να εμφανίζει τα ονόματα των πελατών που έκαναν τους 3 μεγαλύτερους τζίρους που έκαναν το μεγαλύτερο τζίρο στο συγκεκριμένο προϊόν.

Γ) Υπολογίζει και εμφανίζει το συνολικό ποσό που εισέπραξε το κατάστημα από την πώληση του προϊόντος.

### **ΜΕΤΑΤΡΟΠΕΣ ΔΟΜΩΝ ΕΠΑΝΑΛΗΨΕΩΝ**

149 Να μετατρέψετε τα παρακάτω τμήματα αλγορίθμων έτσι, ώστε να χρησιμοποιείται η επαναληπτική δομή για…από…μέχρι.

```
i) y←0
x←1
Όσο x< 35 επανάλαβε
  x←x+1
  y←y+x
Τέλος_επανάληψης
```

```
ii) y←-7
x←0
όσο y<>3 επανάλαβε
  x←x-2*y+4
  y←y+2
τέλος_επανάληψης
```
150 Να μετατρέψετε τα παρακάτω τμήματα αλγορίθμου σε ισοδύναμη δομή επανάληψης **Αρχή\_επανάληψης ... μέχρις\_ότου**.

```
\alpha. S \leftarrow 0 Διάβασε x
    ΟΣΟ x > 0 ΕΠΑΝΑΛΑΒΕ
          S \leftarrow S + x Διάβασε x
    ΤΕΛΟΣ_ΕΠΑΝΑΛΗΨΗΣ
    ΓΡΑΨΕ S
 β) S \leftarrow 0x \leftarrow 10 ΟΣΟ x > 0 ΕΠΑΝΑΛΑΒΕ
          S \leftarrow S + xx \leftarrow x-1 ΤΕΛΟΣ_ΕΠΑΝΑΛΗΨΗΣ
       ΓΡΑΨΕ S
```
151 Να μετατρέψετε τα παρακάτω τμήματα αλγορίθμου σε ισοδύναμη δομή επανάληψης **Όσο ... επανάλαβε**.

```
α. S \leftarrow 0 Διάβασε x
   ΑΡΧΗ_ΕΠΑΝΑΛΗΨΗΣ
         S \leftarrow S + x Διάβασε x
    ΜΕΧΡΙΣ_ΟΤΟΥ x <=0
     ΓΡΑΨΕ S
 β) S \leftarrow 0x \leftarrow 12 ΑΡΧΗ_ΕΠΑΝΑΛΗΨΗΣ
         S \leftarrow S + xx \leftarrow x-3 ΜΕΧΡΙΣ_ΟΤΟΥ x <=0
      ΓΡΑΨΕ S
```
152 Να μετατρέψετε τα παρακάτω τμήματα αλγορίθμου σε ισοδύναμη δομή επανάληψης **Για ... από…μέχρι ….. με\_βήμα ……**.

```
α. i \leftarrow 20 ΟΣΟ i <= 30 ΕΠΑΝΑΛΑΒΕ
          i \leftarrow i + 3ΔΙΑΒΑΣΕ x
    ΤΕΛΟΣ_ΕΠΑΝΑΛΗΨΗΣ
 β) i \leftarrow 20
     S \leftarrow 0 ΟΣΟ i <= 30 ΕΠΑΝΑΛΑΒΕ
          i \leftarrow i + 2S \leftarrow S + i ΓΡΑΨΕ i
      ΤΕΛΟΣ_ΕΠΑΝΑΛΗΨΗΣ
 γ) i ← 20
     S \leftarrow 0K \leftarrow 1 ΟΣΟ i <= 30 ΕΠΑΝΑΛΑΒΕ
          i \leftarrow i + 4S \leftarrow S + i ΓΡΑΨΕ i
          i \leftarrow i + 2K \leftarrow K + i ΓΡΑΨΕ i
      ΤΕΛΟΣ_ΕΠΑΝΑΛΗΨΗΣ
```
153 Να μετατρέψετε το παρακάτω τμήμα αλγορίθμου σε ισοδύναμη δομή επανάληψης **Για ... από ... μέχρι** και **Αρχή\_επανάληψης ... μέχρις\_ότου**.

 $\alpha \leftarrow 8$ Όσο α > 0 επανάλαβε  $\alpha \leftarrow \alpha - 1$  Εκτύπωσε α Τέλος\_επανάληψης

154 Δίνεται η δομή επανάληψης.

Y **←**2

X**←**1

Όσο X<=25 Επανάλαβε

Υ**←**Χ+4

Χ**←**Χ+3

Ζ**←**Υ+Χ^2

Τέλος\_επανάληψης

Εμφάνισε Ζ

Να μετατρέψετε την παραπάνω δομή σε ισοδύναμη δομή επανάληψης Για ...από.. μέχρι και Αρχή\_επανάληψης**.**

## **ΔΙΑΓΡΑΜΜΑΤΑ ΡΟΗΣ**

155 Να διατυπώσετε την εκφώνηση του προβλήματος που επιλύει το παρακάτω διάγραμμα ροής και στη συνέχεια να το μετατρέψετε σε μορφή ψευδοκώδικα.

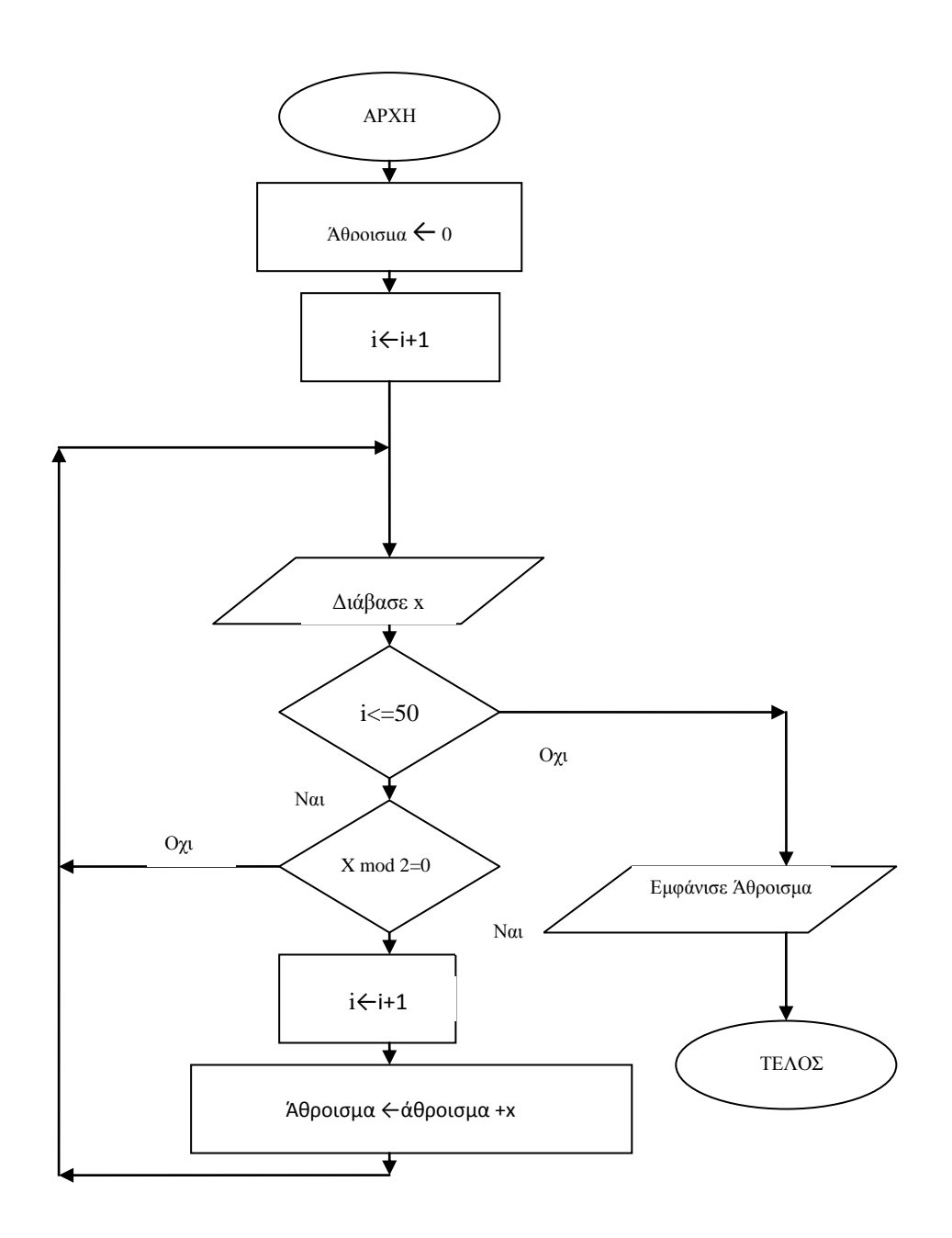

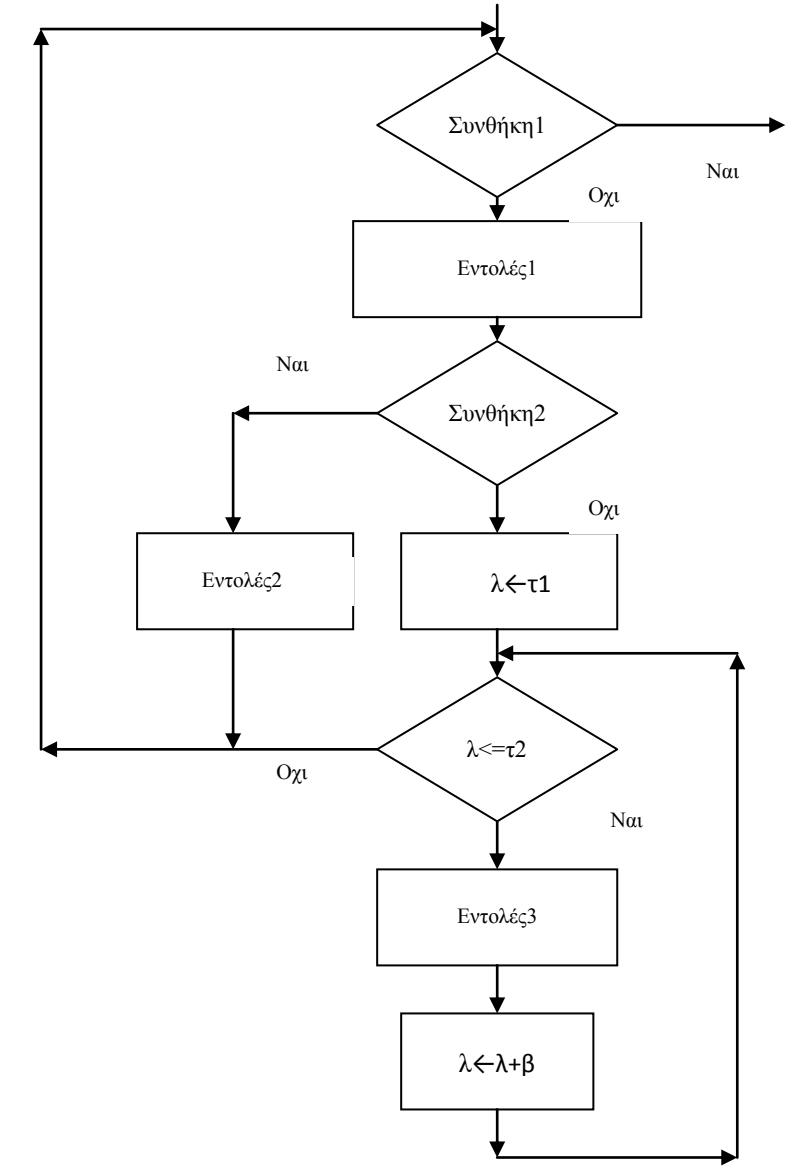

156 Να μετατρέψετε το παρακάτω διάγραμμα ροής σε μορφή ψευδοκώδικα.

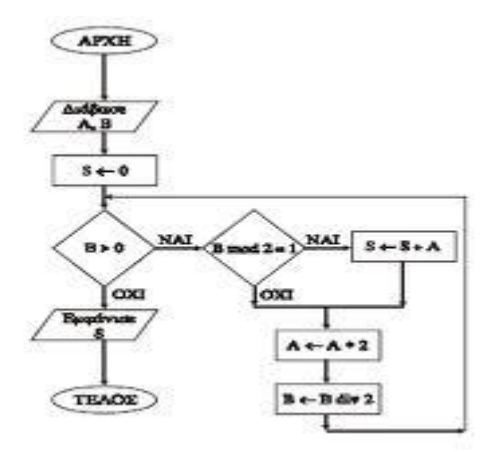

Να μετατρέψετε σε ψευδοκώδικα το παρακάτω διάγραμμα ροής:

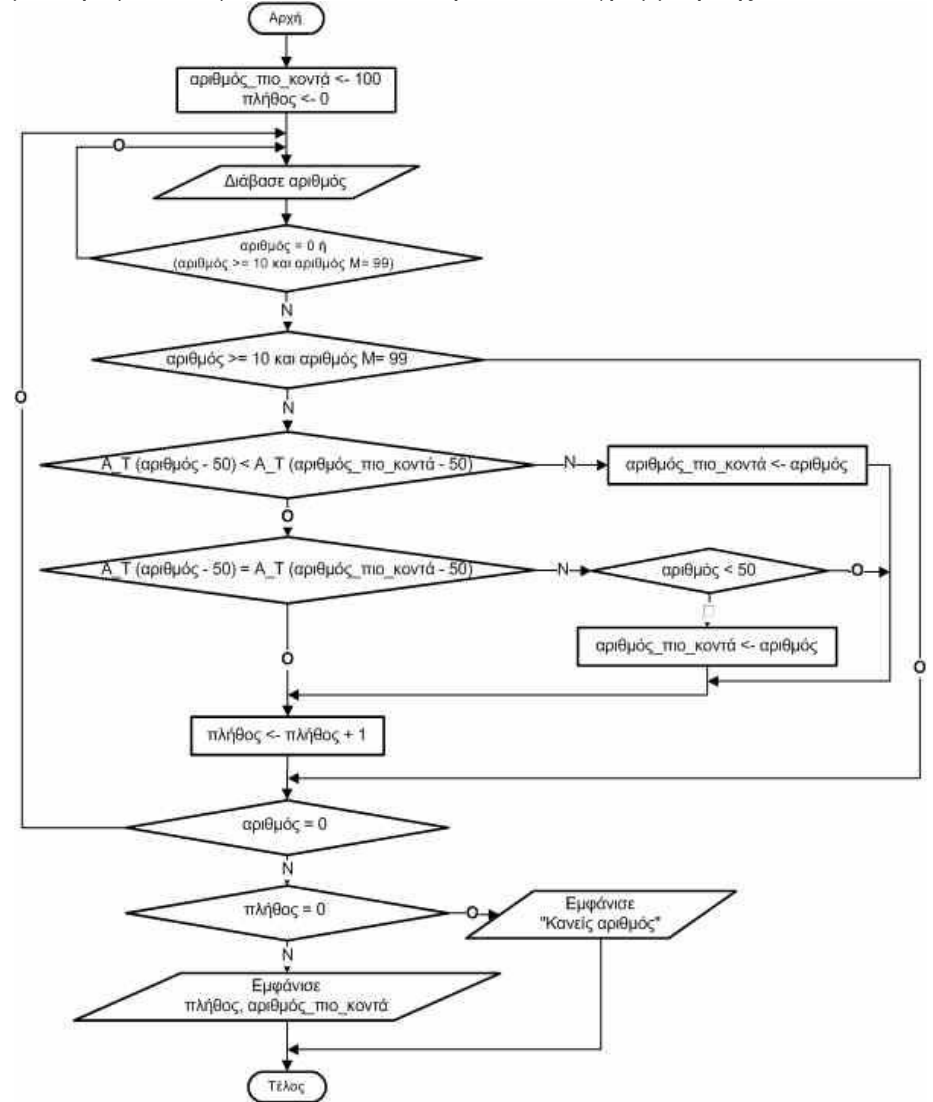

Να μετατρέψετε σε ψευδοκώδικα το παρακάτω διάγραμμα ροής:

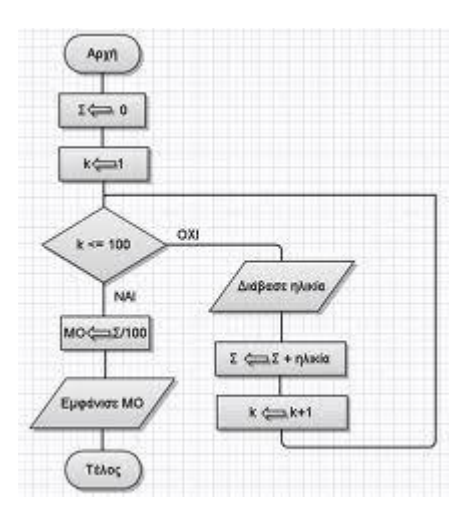

160 Να μετατρέψετε σε ψευδοκώδικα το παρακάτω διάγραμμα ροής:

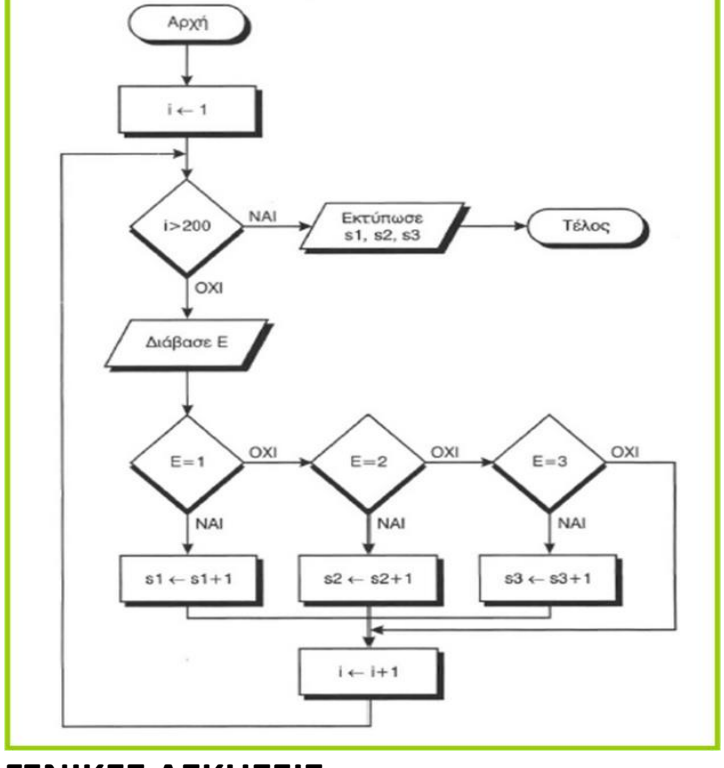

## **ΓΕΝΙΚΕΣ ΑΣΚΗΣΕΙΣ**

161 Το ράλλυ Βορείων Σποράδων είναι ένας αγώνας ιστοπλοΐας ανοικτής θάλασσας που γίνεται κάθε χρόνο. Στην τελευταία διοργάνωση συμμετείχαν 35 σκάφη που διαγωνίστηκαν σε διαδρομή συνολικής απόστασης 70 μιλίων. Κάθε σκάφος ανήκει σε μια από τις κατηγορίες C1, C2, C3. Επειδή στον αγώνα συμμετέχουν σκάφη διαφορετικών δυνατοτήτων, η κατάταξη δεν προκύπτει από τον «πραγματικό» χρόνο τερματισμού αλλά από ένα «σχετικό» χρόνο, που υπολογίζεται διαιρώντας τον «πραγματικό» χρόνο του σκάφους με τον «ιδανικό». Ο ιδανικός χρόνος είναι διαφορετικός για κάθε σκάφος και προκύπτει πολλαπλασιάζοντας την απόσταση της διαδρομής με τον δείκτη GPH του σκάφους. Ο δείκτης GPH αντιπροσωπεύει τον ιδανικό χρόνο που χρειάζεται το σκάφος για να καλύψει απόσταση ενός μιλίου.

Να κατασκευάσετε Πρόγραμμα το οποίο

Δ1. Να ζητάει για κάθε σκάφος:

- το όνομά του

- την κατηγορία του ελέγχοντας την ορθή καταχώρηση

- τον χρόνο (σε δευτερόλεπτα) που χρειάστηκε για να τερματίσει

- τον δείκτη GPH (σε δευτερόλεπτα).

Δ2. Να υπολογίζει τον σχετικό χρόνο κάθε σκάφους.

Δ3. Να εμφανίζει την κατηγορία στην οποία ανήκουν τα περισσότερα σκάφη.

Δ4. Να εμφανίζει για κάθε κατηγορία καθώς και τo όνομα του σκάφους που κερδίζει το χρυσό μετάλλιο.

(Χρυσό μετάλλιο κερδίζει ο μικρότερος σχετικός χρόνος στην κατάταξη όλων των κατηγοριών).

Σημείωση: Να θεωρήσετε ότι κάθε κατηγορία έχει διαφορετικό αριθμό σκαφών και τουλάχιστον τρία σκάφη.

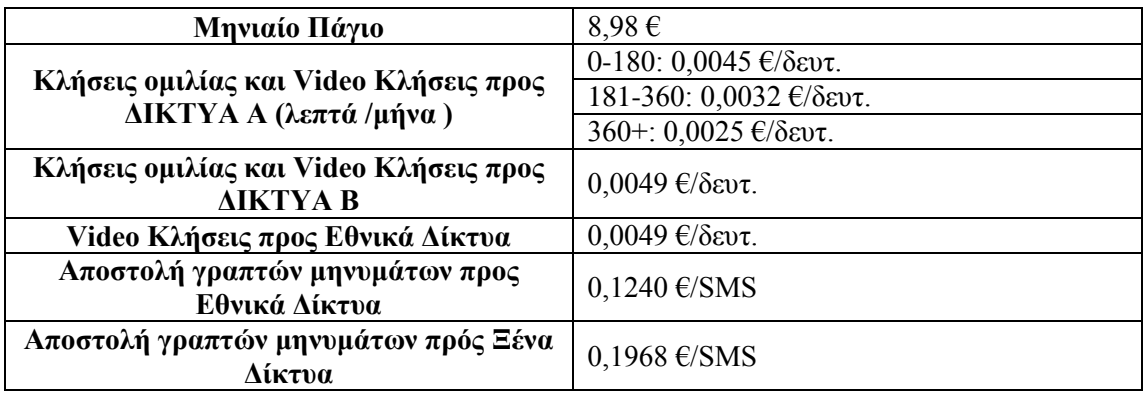

162 Η τιμολογιακή πολιτική μιας εταιρίας κινητής τηλεφωνίας έχει ως εξής:

Σημειώνεται ότι η χρέωση των κλήσεων στα Δίκτυα Α είναι κλιμακωτή και η ελάχιστη χρέωση ομιλίας προς όλα τα δίκτυα είναι για ένα λεπτό ( αν δηλαδή κάποιος μιλήσει λιγότερο από λεπτό θα χρεωθεί για ένα λεπτό).

Να γίνει αλγόριθμος που να διαβάζει τα ονόματα των καταναλωτών μέχρι να διαβαστεί σαν όνομα το 0, τη διάρκεια των κλήσεων σε δευτερόλεπτα για κάθε μία από τις παραπάνω κατηγορίες (Δίκτυα Α, Δίκτυα Β), τα μηνύματα SMS προς Εθνικά και ξένα δίκτυα. Στη συνέχεια να υπολογίζει τη χρέωση και να εμφανίζει το όνομα του καταναλωτή και τη χρέωση που του αναλογεί. Στο τέλος να εμφανίζει το συνολικό ποσό που πρέπει να εισπράξει η εταιρία για τον μήνα και τον πελάτη με τη λιγότερη χρέωση. ( Θεωρείστε ότι είναι μοναδικός).

163 Σε κάποιο σχολικό αγώνα, για το άθλημα «Άλμα εις μήκος» καταγράφεται για κάθε αθλητή η καλύτερη έγκυρη επίδοσή του. Τιμής ένεκεν, πρώτος αγωνίζεται ο περσινός πρωταθλητής. Η Επιτροπή του αγώνα διαχειρίζεται τα στοιχεία των αθλητών που αγωνίστηκαν.

Να γράψετε Πρόγραμμα το οποίο:

Γ1. Να ζητάει το ρεκόρ αγώνων και να το δέχεται, εφόσον είναι θετικό και μικρότερο των 10 μέτρων.

Γ2. Να ζητάει τον συνολικό αριθμό των αγωνιζομένων και για κάθε αθλητή το όνομα και την επίδοσή του σε μέτρα με τη σειρά που αγωνίστηκε.

Γ3. Να εμφανίζει το όνομα του αθλητή με τη χειρότερη επίδοση.

Γ4. Να εμφανίζει τα ονόματα των αθλητών που κατέρριψαν το ρεκόρ αγώνων. Αν δεν υπάρχουν τέτοιοι αθλητές, να εμφανίζει το πλήθος των αθλητών που πλησίασαν το ρεκόρ αγώνων σε απόσταση όχι μεγαλύτερη των 50 εκατοστών.

Γ5. Να βρίσκει και να εμφανίζει τη θέση που κατέλαβε στην τελική κατάταξη ο περσινός πρωταθλητής.

Σημείωση: Να θεωρήσετε ότι κάθε αθλητής έχει έγκυρη επίδοση και ότι όλες οι επιδόσεις των αθλητών που καταγράφονται είναι διαφορετικές μεταξύ τους.

164 Ένα ταξιδιωτικό γραφείο διοργανώνει εκδρομή σ' ένα καλοκαιρινό θέρετρο της Μεσογείου και διαθέτει 100 αεροπορικά εισιτήρια Α θέσης και 200 Β θέσης. Να γράψετε Πρόγραμμα το οποίο:

α) θα διαβάζει επαναληπτικά το πλήθος των εισιτηρίων που ζητά κάθε πελάτης από κάθε θέση (Α και Β). Η επανάληψη θα τερματίζεται όταν δεν επαρκούν τα εισιτήρια μιας από τις δύο θέσεις οπότε και δεν θα δίνει εισητήρια στον συγκεκριμένο πελάτη.

β) θα υπολογίζει και θα εμφανίζει τη χρέωση για κάθε πελάτη κλιμακωτά, σύμφωνα με τον ακόλουθο πίνακα:

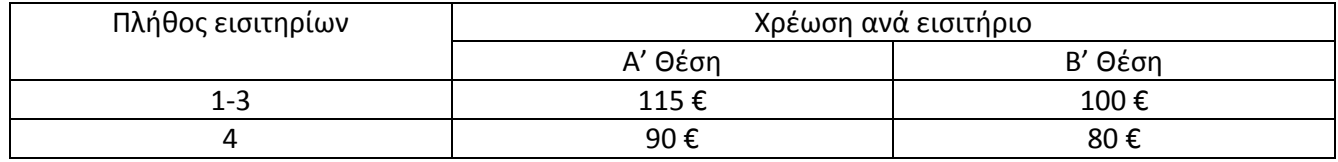

Αν κάποιος πελάτης έχει ζητήσει συνολικά και από τις δύο θέσεις περισσότερα από 6 εισιτήρια, τότε η χρέωση δεν ακολουθεί τον παραπάνω πίνακα αλλά είναι 75 € για κάθε εισιτήριο.

γ) θα εμφανίζει τις συνολικές εισπράξεις του γραφείο καθώς και το πλήθος των εισιτηρίων που δεν διατέθηκαν από κάθε θέση.

165 Οι πωλητές μιας εταιρίας λαμβάνουν μπόνους σε ετήσια βάση για τις πωλήσεις που έχουν επιτύχει, πέρα από τις τακτικές τους αμοιβές. Στην εταιρία εργάζονται 300 πωλητές σε όλη την Ελλάδα και αν κάποιος έχει ξεπεράσει σε πωλήσεις ετησίως το ποσό των 15.000 €, θα λάβει μπόνους 1.200 €. Σε διαφορετική περίπτωση το μπόνους προκύπτει κλιμακωτά από τον παρακάτω πίνακα:

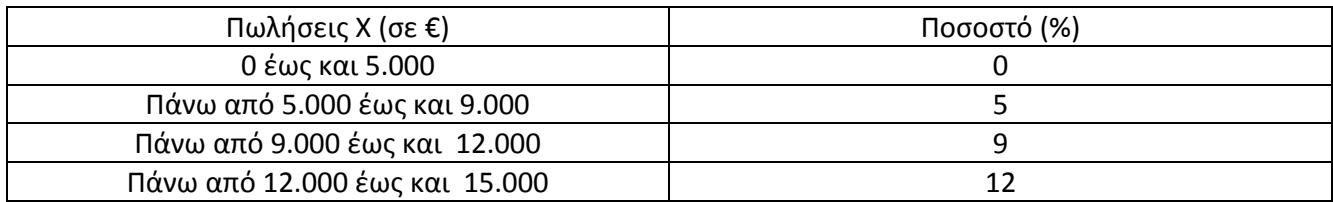

Να αναπτύξετε Πρόγραμμα που για κάθε πωλητή της εταιρίας θα διαβάζει το όνομά του και τις πωλήσεις που πραγματοποίησε ανά μήνα και θα εκτυπώνει το μπόνους που θα λάβει. Πρέπει να σημειωθεί πως, αν ξεπεραστεί το όριο των 15.000 €, δεν πρέπει να διαβαστούν άλλα στοιχεία πωλήσεων για τους επόμενους μήνες, αφού το κόστος είναι συγκεκριμένο.

Ο αλγόριθμος θα πρέπει ακόμη να εκτυπώνει το ποσό που απαιτείται από την εταιρία για χορήγηση του μπόνους σε όλους τους υπαλλήλους.